# **Aerostructural modeling for preliminary aircraft design**

#### Adrien Crovato

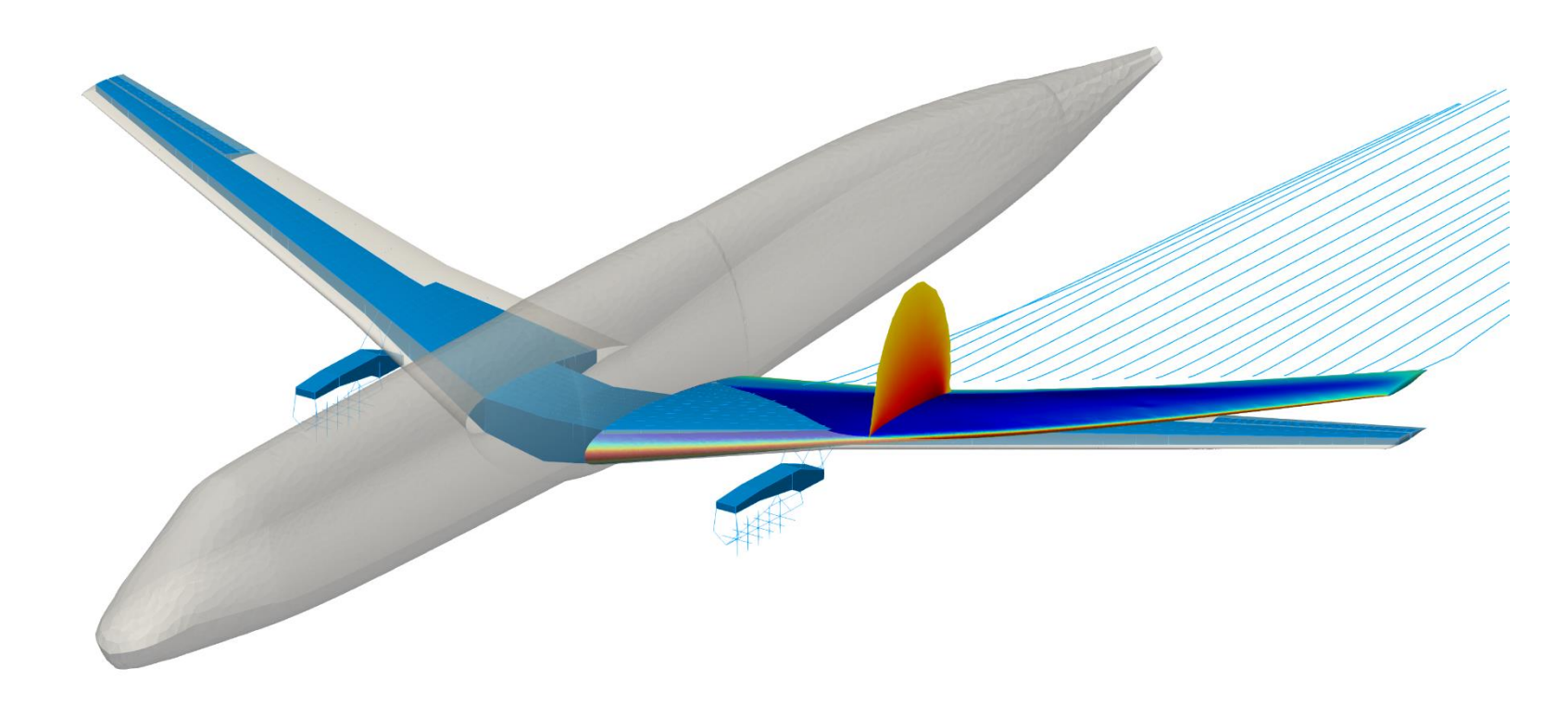

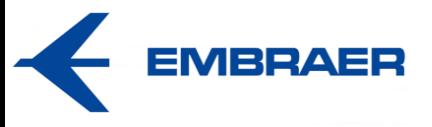

Châtillon, June 2024

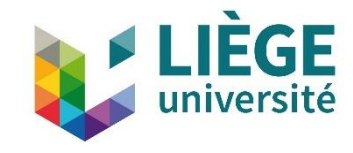

## **About me**

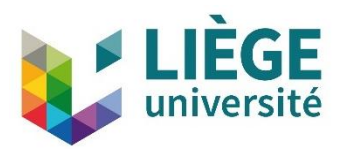

#### **Professional**

- MSc in Aerospace Eng., 2015
- PhD in Aerospace Eng., 2020
- Post-doc in Aerospace Eng., since 2020
- Teaching activities, since 2015
- ULiège with Embraer

#### **Personal**

- Martial artist
- Private pilot

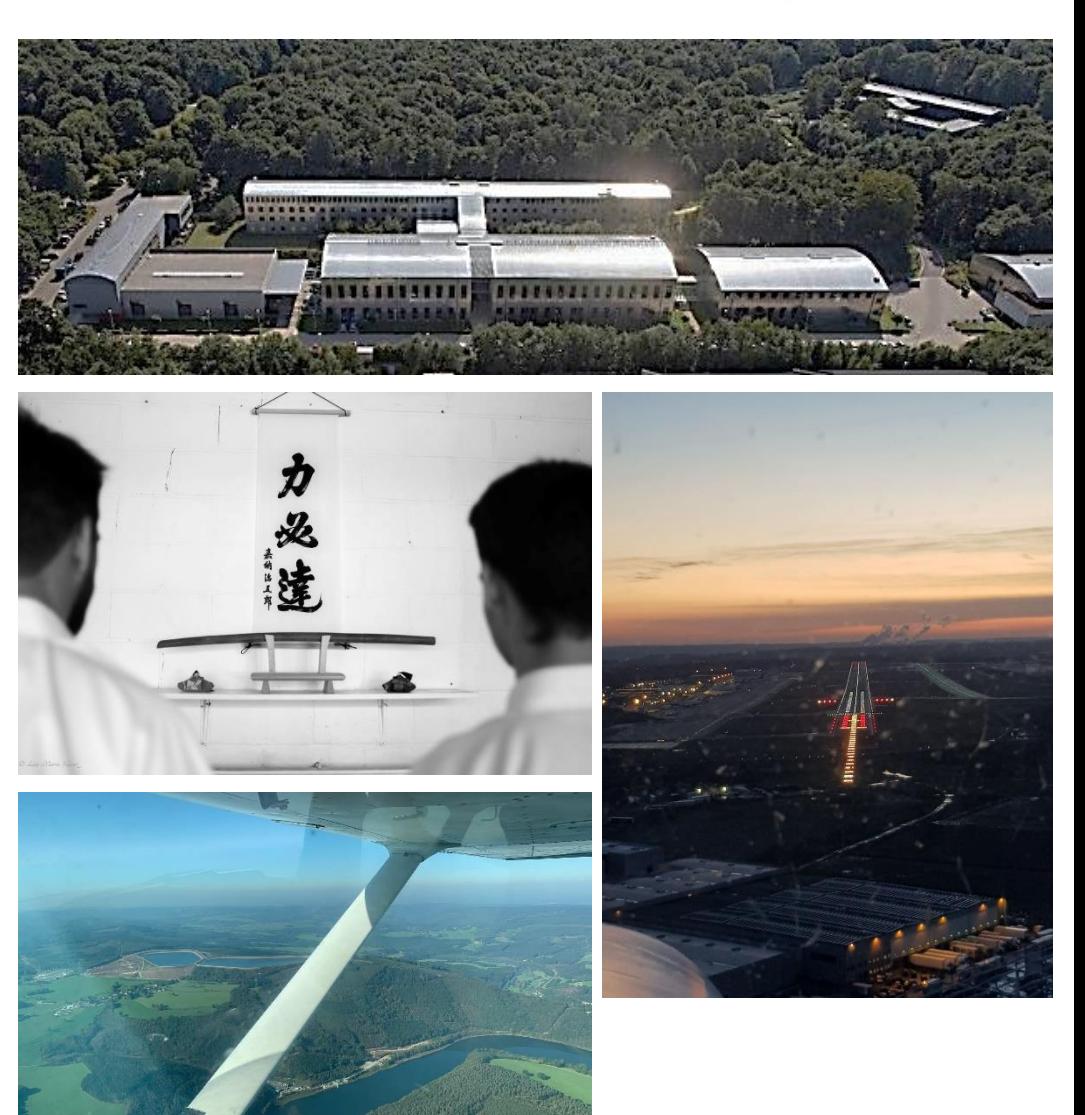

## **Aerostructural optimization**

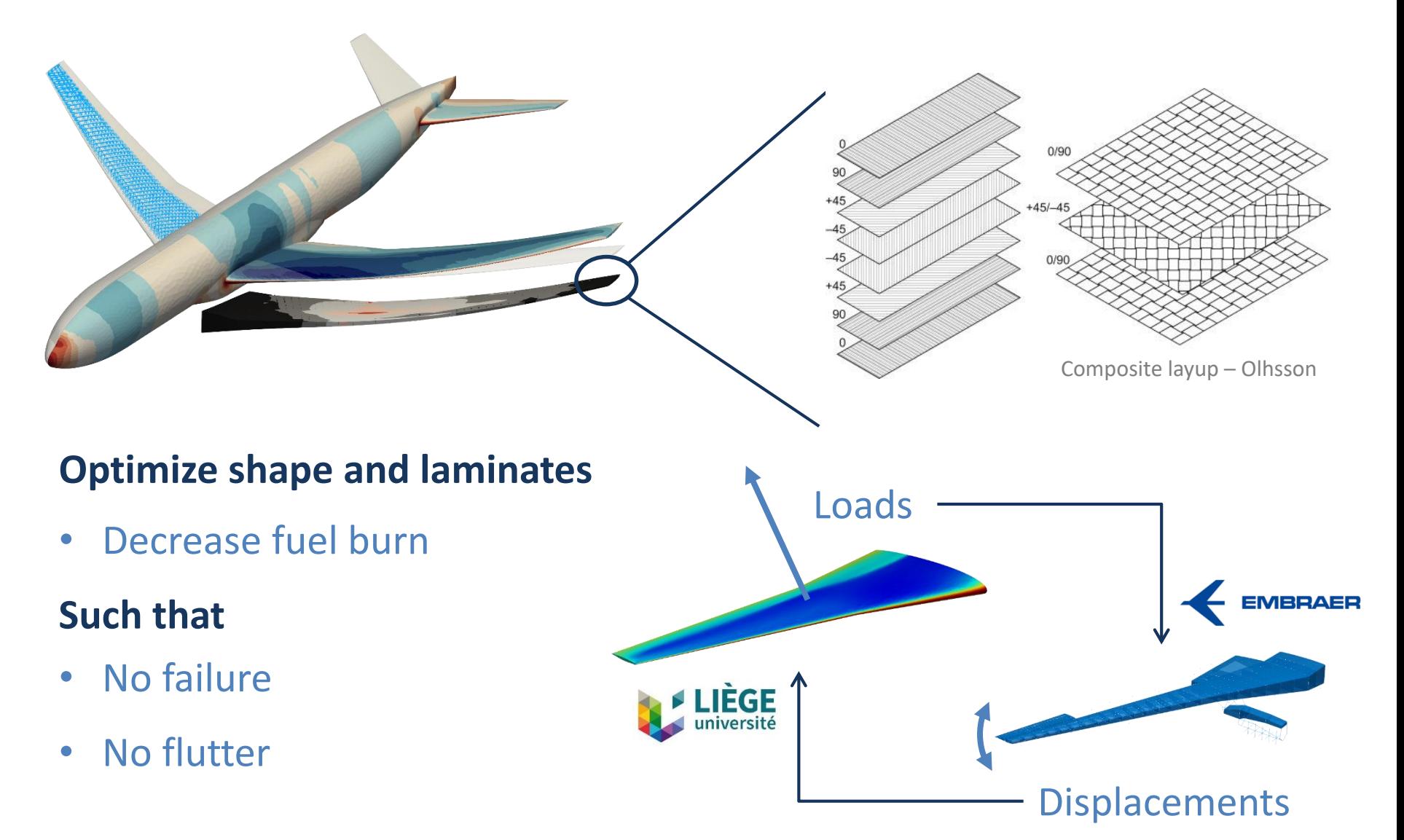

# **Preliminary aircraft design**

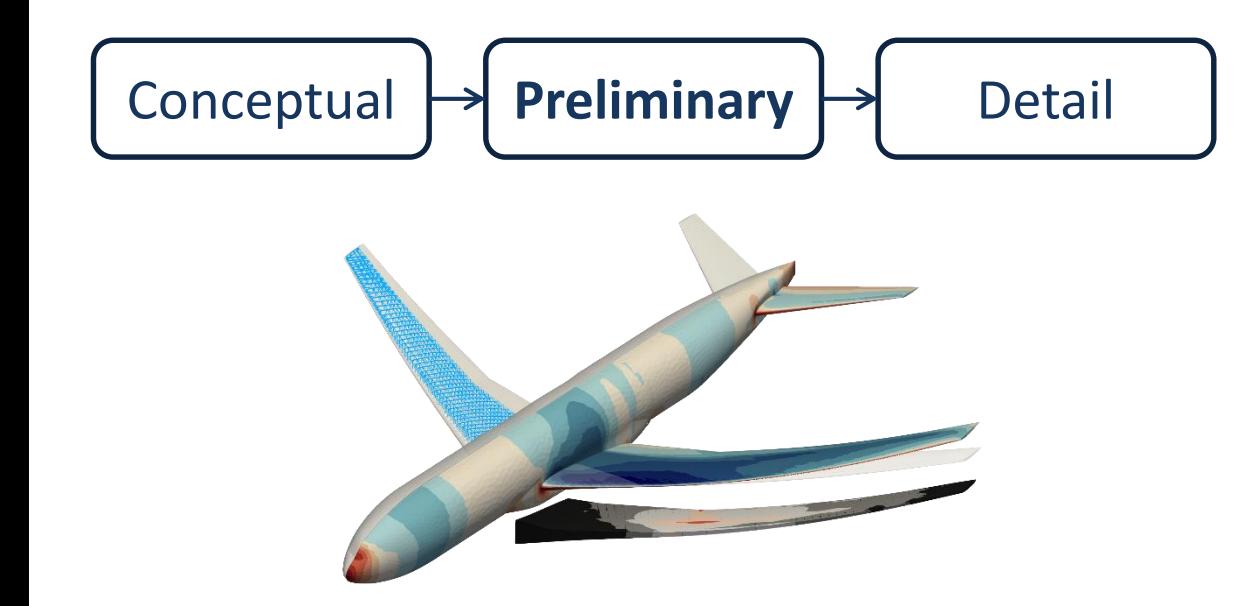

#### **Numerical model (9%)**

- Global design
- **Optimization**
- Performance

**Results** must be obtained **quickly Adequate models** must be chosen

# **Outline**

#### **Optimization**

- Mathematical formulation
- Gradients calculation

#### **Static aeroelasticity**

- Steady aerodynamic modeling
- DART

#### **Dynamic aeroelasticity**

- Unsteady aerodynamic and flutter modeling
- SDPM and PyPk

#### **Benchmark case**

- Problem description
- Optimization results

# **Optimization formulation**

#### **Gradient-based approach**

 $d_{\gamma}F(u; x) \rightarrow 0$ s.t.  $R(u; x) = 0$  $\mathcal{C}(u; x) = 0$ 

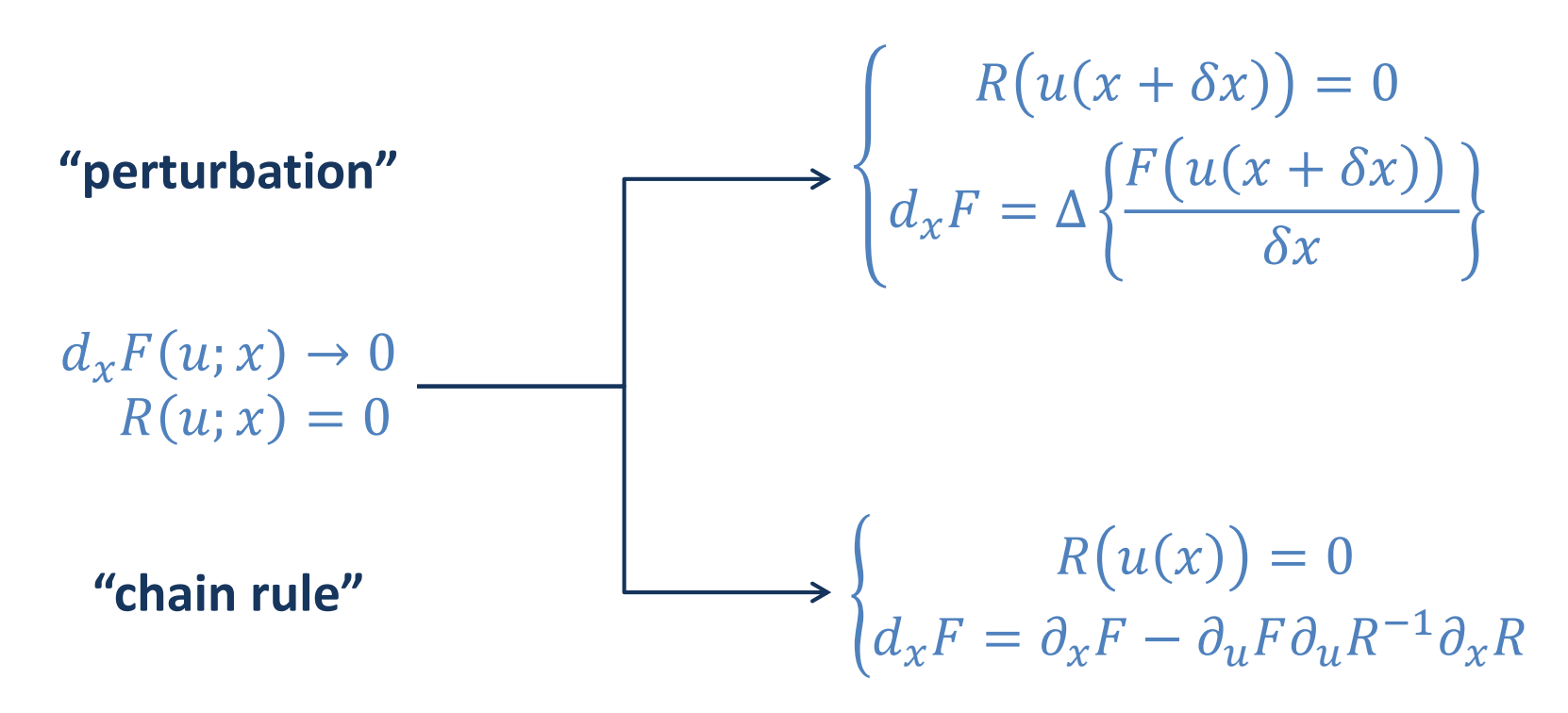

## **Computational cost analysis**

#### **Finite differences**

$$
R(u(x)) = 0
$$
  
\n
$$
R(u^{+}(x + \delta x)) = 0
$$
  
\n
$$
d_{x}F = \frac{F(u^{+}) - F(u)}{\delta x} + O(\delta x)
$$

**Complex step**

$$
R(u(x)) = 0
$$

$$
R(u^+(x + i\delta x)) = 0
$$

$$
d_x F = \operatorname{Im} \left\{ \frac{F(u^+)}{\delta x} \right\} + O(\delta x^2)
$$

 $\rightarrow$  Cost  $\sim$  n. o. design variables  $\times$  time to solve nonlinear equations

#### **Direct and adjoint**

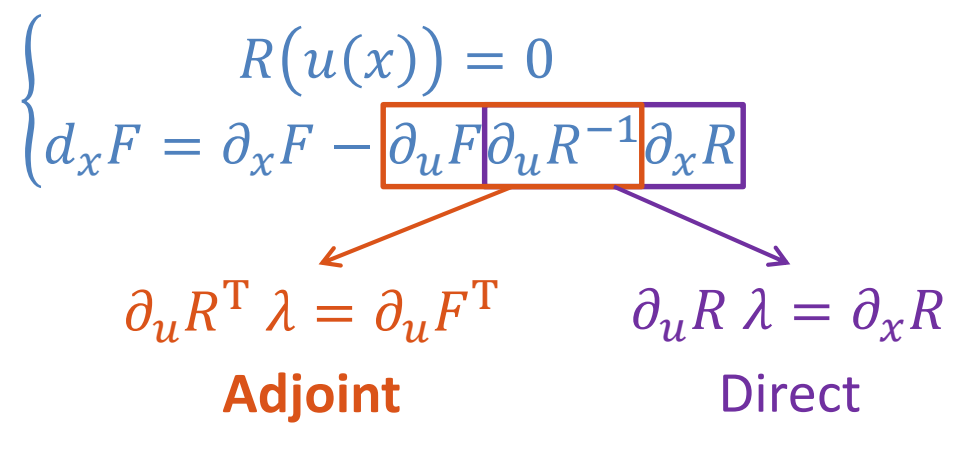

 $\rightarrow$  Cost (adjoint)  $\sim$  n. o. functionals  $\times$  time to solve linear equations

# **Calculation of the derivatives**

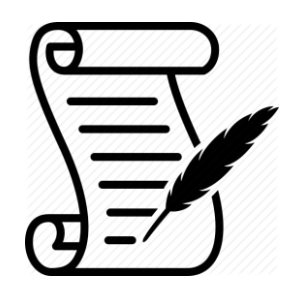

#### **Hand differentiation**

- $\checkmark$  Most effective
- × Difficult, sometimes not feasible

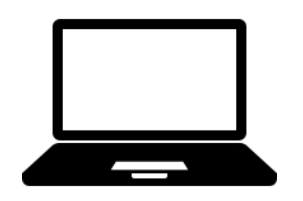

#### **Finite differences**

- $\checkmark$  Very easy
- × Inaccurate

#### **Complex step**

- $\sqrt{\phantom{a}}$  Accurate
- × Complex arithmetic

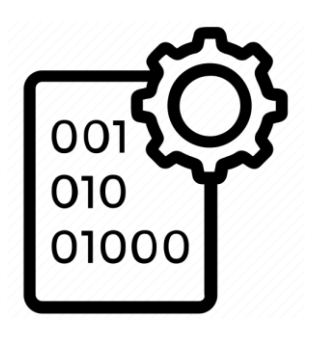

#### **Automatic differentiation**

- $\checkmark$  Straightforward
- × Increased memory usage

# **Outline**

#### **Optimization**

- Mathematical formulation
- Gradients calculation

#### **Static aeroelasticity**

- Steady aerodynamic modeling
- DART

#### **Dynamic aeroelasticity**

- Unsteady aerodynamic and flutter modeling
- SDPM and PyPk

#### **Benchmark case**

- Problem description
- Optimization results

# **Analysis process**

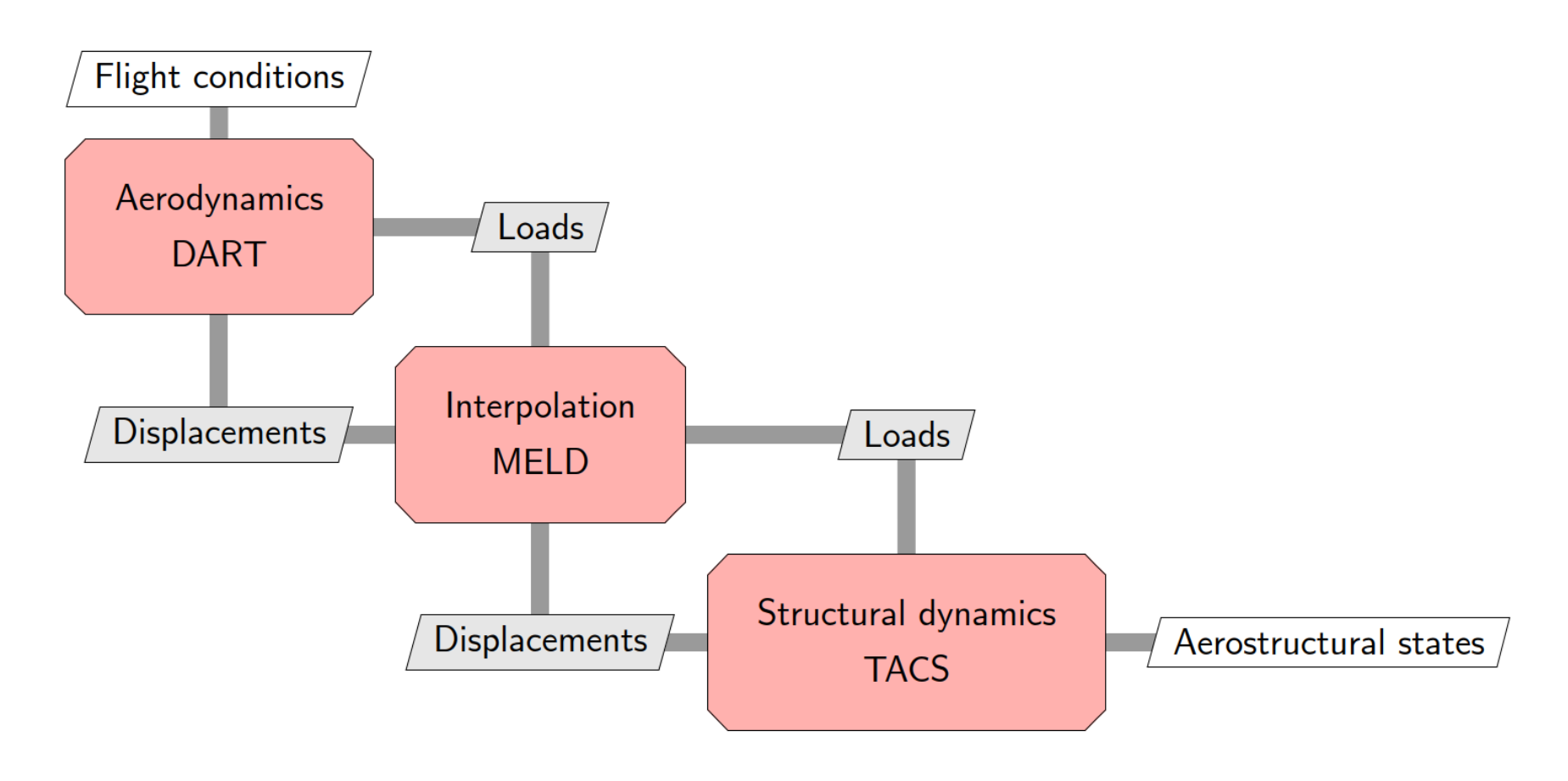

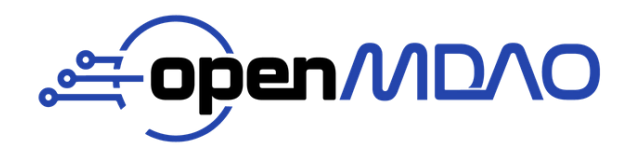

[https://openmdao.org](https://openmdao.org/)

**MP hys** 

<https://github.com/openmdao/mphys>

# **Aerodynamic models for aircraft design**

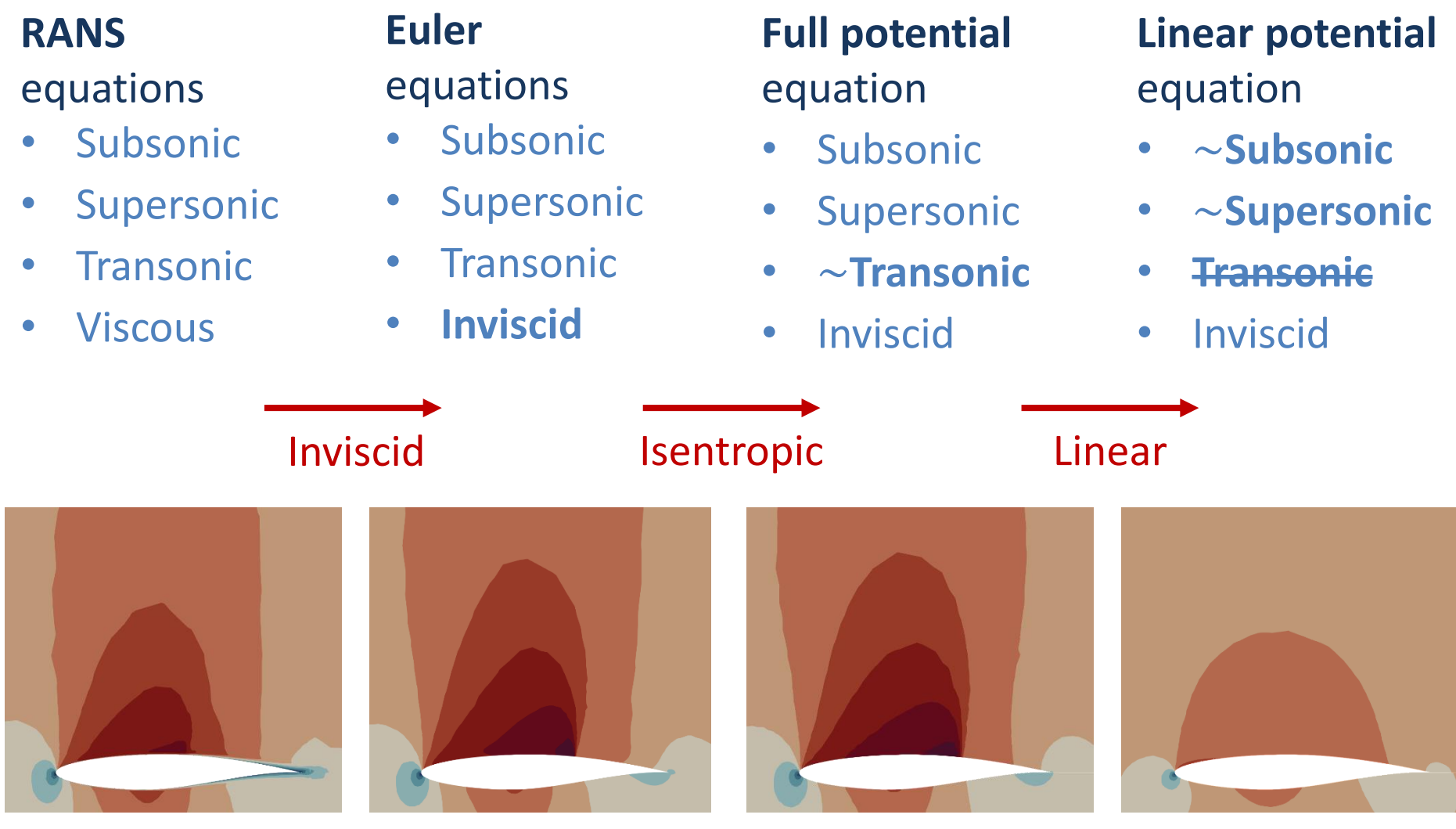

Mach number

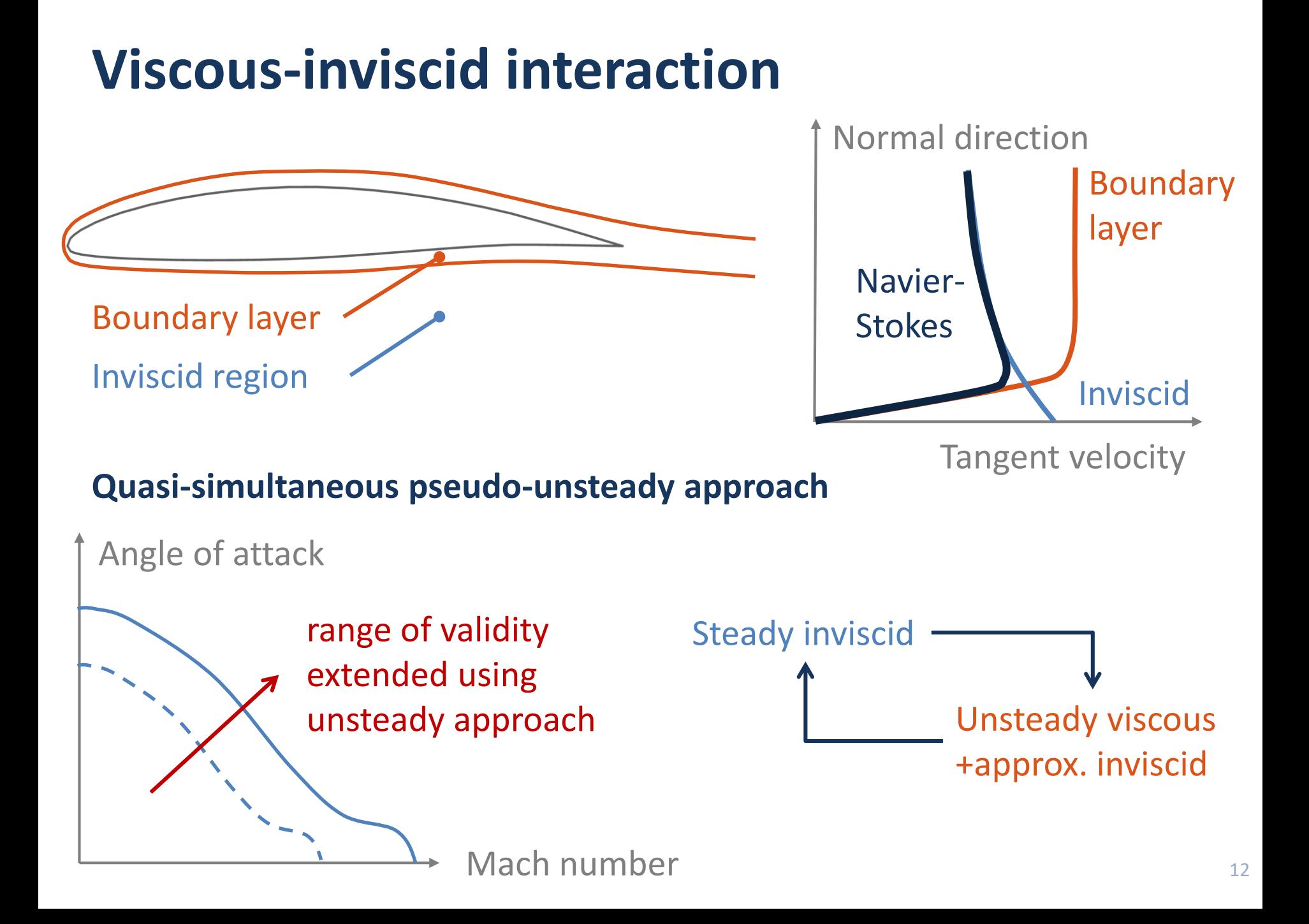

## **DART**

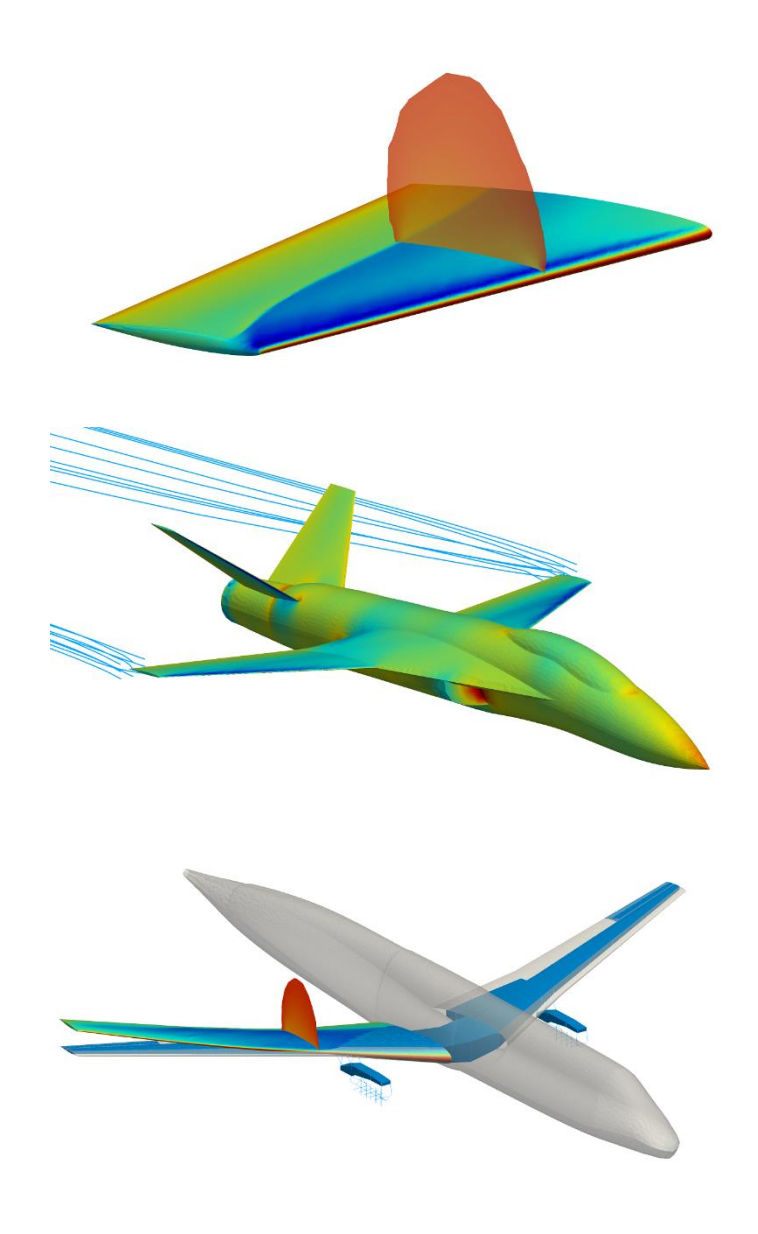

#### **Discrete Adjoint for Rapid Transonic Flows**

- Steady full potential formulation
- Finite element discretization
- Unstructured tetrahedral grid
- Analytical discrete adjoint
- Mesh morphing
- Viscous-inviscid interaction
- C++ with Python API

#### **Performance (712k elements @ 3.4GHz)**

- Solution 100 s
- Morphing 25 s
- Gradient  $-45 s$

#### <https://gitlab.uliege.be/am-dept/dartflo> 13

## **Formulation and implementation**

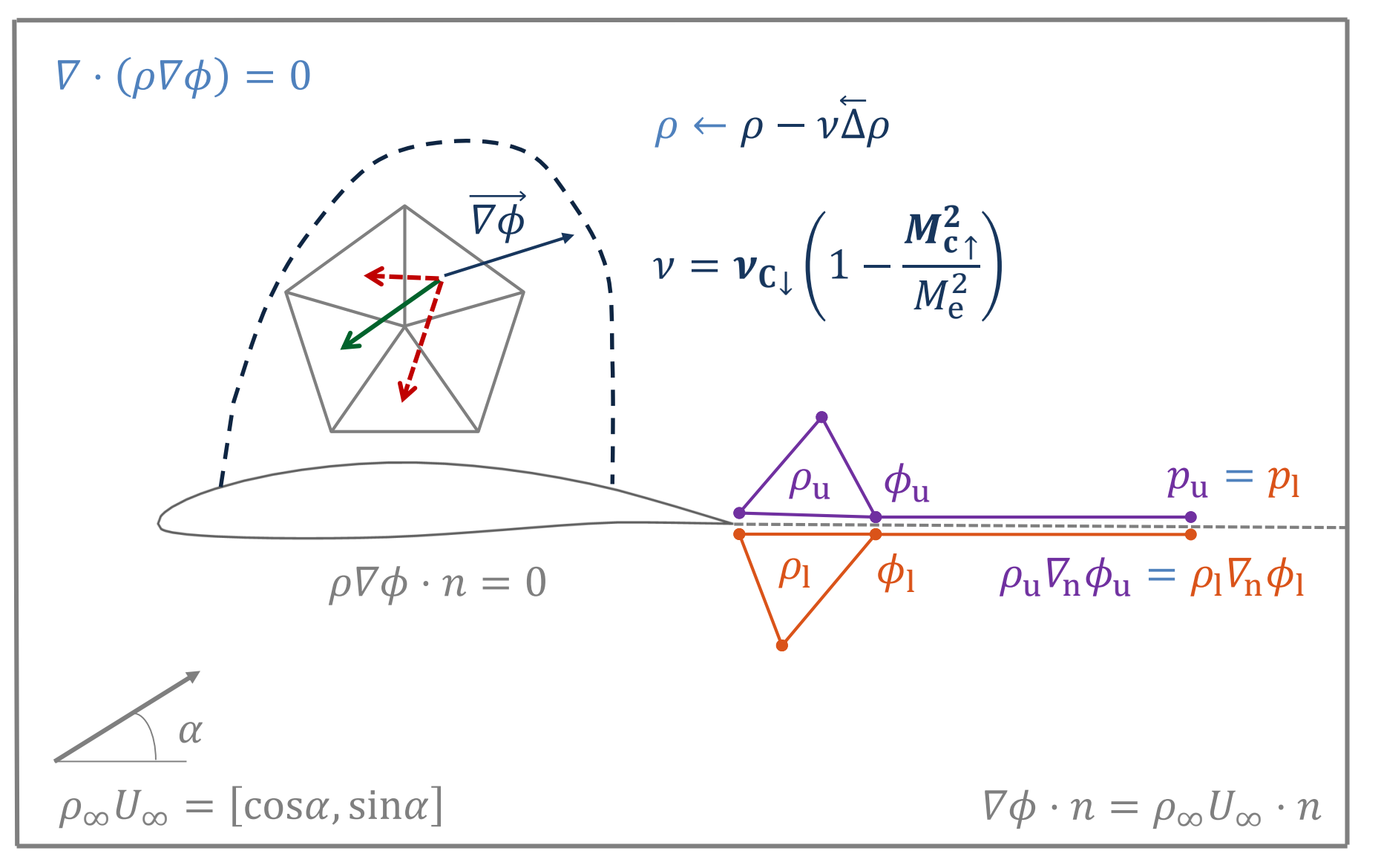

## **Two–dimensional viscous analysis**

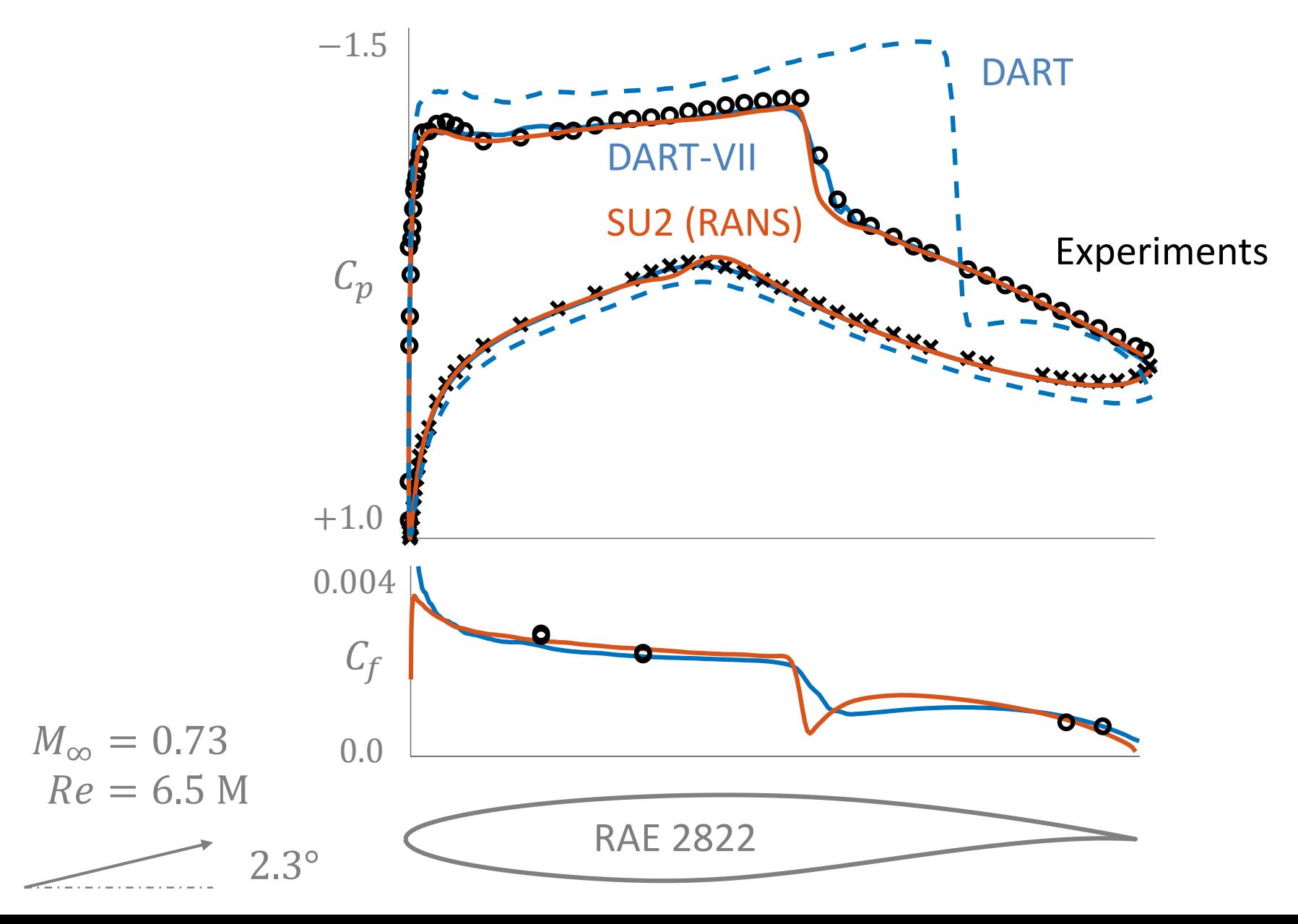

## **Three–dimensional viscous analysis**

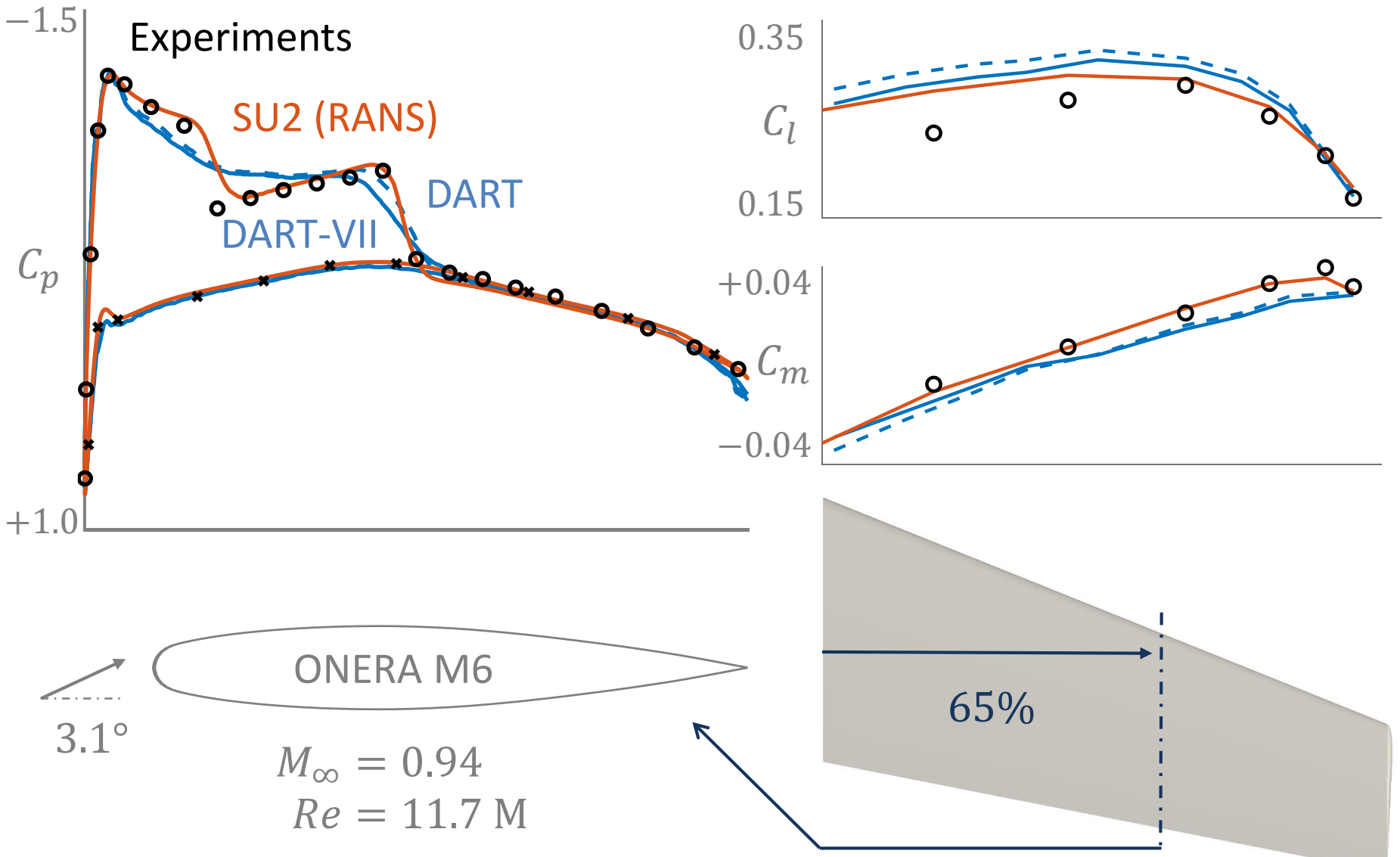

# **Outline**

#### **Optimization**

- Mathematical formulation
- Gradients calculation

#### **Static aeroelasticity**

- Steady aerodynamic modeling
- DART

#### **Dynamic aeroelasticity**

- Unsteady aerodynamic and flutter modeling
- SDPM and PyPk

#### **Benchmark case**

- Problem description
- Optimization results

# **Analysis process**

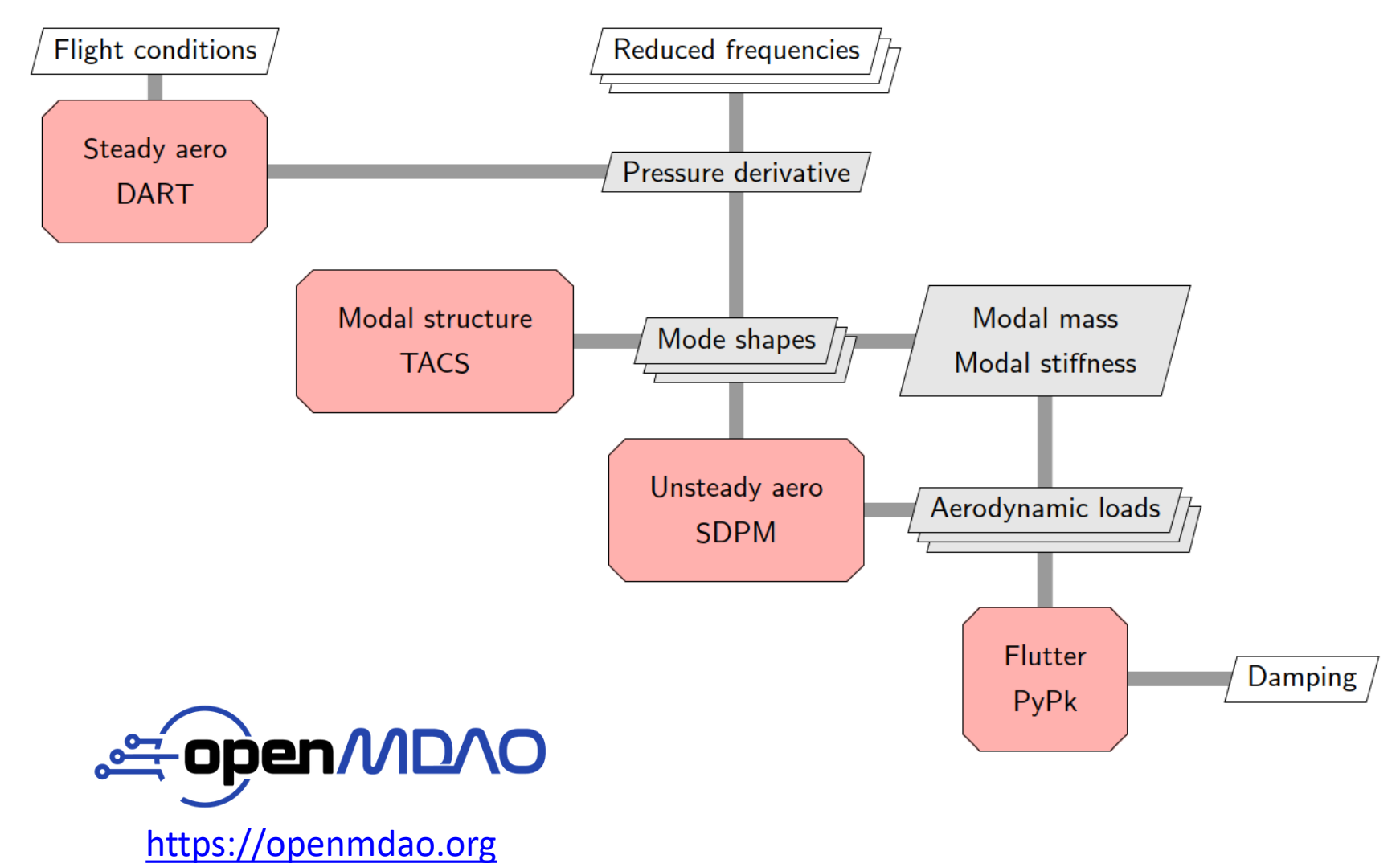

[https://gitlab.uliege.be/am](https://gitlab.uliege.be/am-dept/omflut)-dept/omflut and an amount of the state of the state of the state of the state of the state of the state of the state of the state of the state of the state of the state of the state of the state

## **Unsteady aerodynamics for flutter**

**Flutter equation**

 $M\ddot{q}(t) + C\dot{q}(t) + Kq(t) = F(t) \rightarrow (p^2(\omega)M_r + K_r - Q_r(\omega))q_r = 0$ 

#### **Boundary element method**

- Only boundary is discretized
- Linear equations only
- Panel/lattice methods

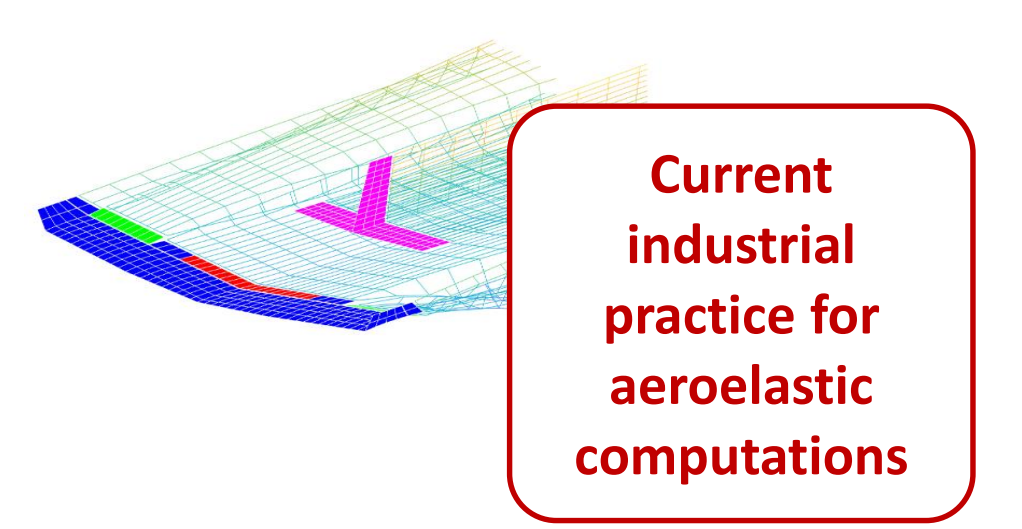

#### **Field method**

- Whole field is discretized
- Linear and nonlinear equations
- Finite volume/element methods

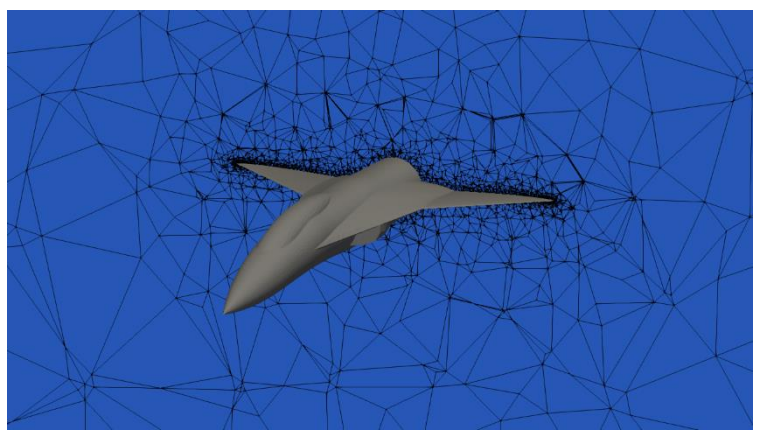

## **SDPM and PyPk**

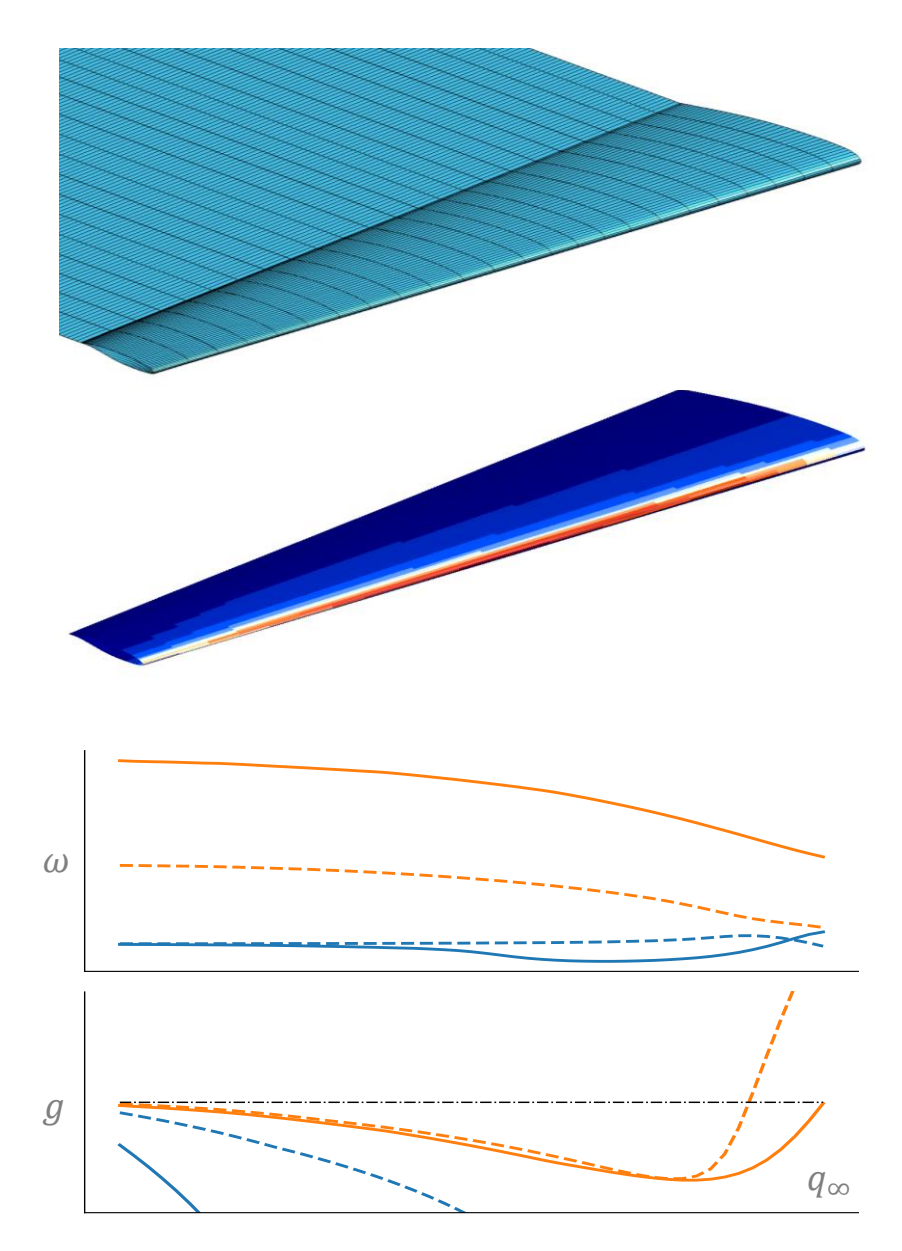

#### **Source and Doublet Panel Method**

- Unsteady potential formulation
- Panel discretization
- Unstructured quadrangular grid
- Transonic correction
- Reverse automatic differentiation
- C++ with Python API <https://gitlab.uliege.be/am-dept/sdpm>

#### **Python p-k flutter methods**

- Standard and non-iterative p-k
- Mode tracking
- Analytical gradients
- **Python**

#### <https://gitlab.uliege.be/am-dept/pypk> 20

## **Unsteady source and doublet panel method**

**Formulation**

$$
\phi(\omega) = -\frac{1}{4\pi} \int_{S} \hat{n} \cdot \left( \nabla \phi \frac{E(\omega)}{r} - \phi \nabla \left( \frac{E(\omega)}{r} \right) \right) dS
$$

#### **Panel discretization**

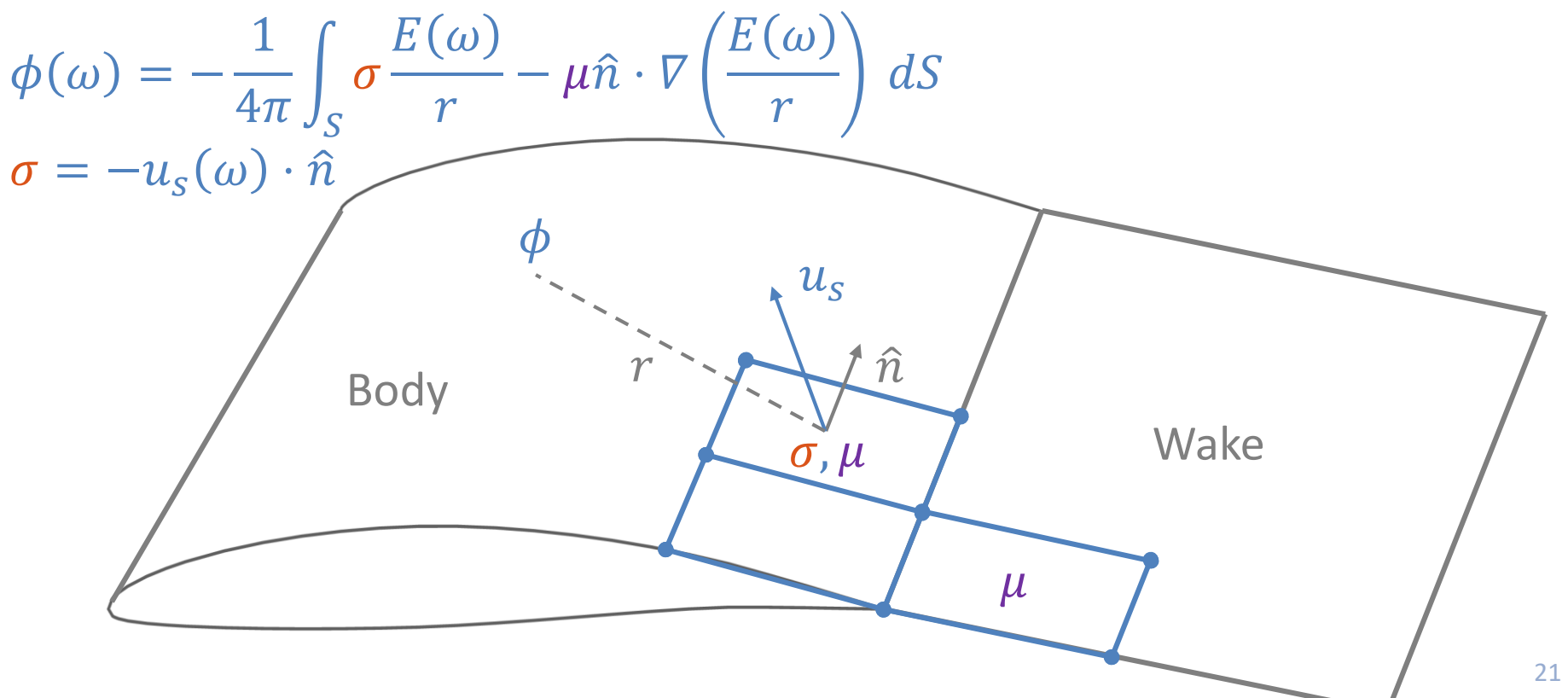

## **Transonic correction**

#### **Linearized pressure coefficient derivative**

$$
c_p(0) \simeq \frac{2}{\beta} \left( \partial_x^S \mu(0) + \hat{n}_x \sigma(0) \right)
$$
  

$$
\partial_\alpha c_p(0) \simeq \frac{2}{\beta} \left( \partial N_x^S A^{-1} B \hat{n}_z + \hat{n}_x \hat{n}_z \right)
$$
  

$$
\partial_\alpha c_p^{\text{ref}}(0) \simeq \frac{2}{\beta} \left( \partial N_x^S D^{\text{corr}} A^{-1} B \hat{n}_z + \hat{n}_x \hat{n}_z \right)
$$

#### **Procedure**

- 1. Compute pressure derivative  $\partial_\alpha c^{\text{ref}}_p(0)$  from steady CFD
- 2. Solve for correction:  $\frac{2}{\rho}$  $\frac{2}{\beta}\partial N_{\chi}^{S}D^{\text{corr}}A^{-1}B\hat{n}_{Z}=\partial_{\alpha}c_{p}^{\text{ref}}(0)-\hat{n}_{\chi}\hat{n}_{Z}$

3. Compute doublets:  $\mu(\omega) = A^{-1}B\sigma\left(\omega, u_{\textbf{\textit{s}}_{\textbf{\textit{x}},\textbf{\textit{y}}}}\right) + D^{\text{corr}}A^{-1}B\sigma\big(\omega, u_{\textbf{\textit{s}}_{\textbf{\textit{z}}}}\big)$ 

## **Flutter solution**

#### **Flutter equation**

$$
\left(\frac{u_{\infty}^2}{l_{\text{ref}}^2}p^2M + K - \frac{1}{2}\rho_{\infty}u_{\infty}^2Q(k)\right)q = 0
$$
  

$$
p = gk + ik
$$

#### **Frequency matching (p-k)**

- 1. Guess  $k = \omega_N$  $l_{\rm ref}$  $u_{\infty}$
- 2. Compute  $Q(k)$
- 3. Solve eigenvalue problem for  $p$
- 4. Compute  $k = \Im(p)$
- 5. Repeat 2-4 until  $k$  has converged

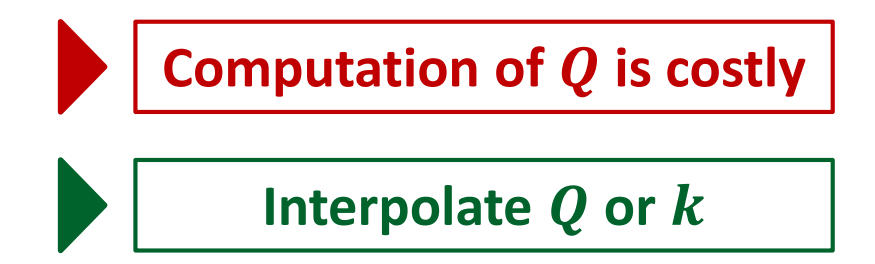

## **Non-iterative p-k method**

#### **Algorithm**

- 1. Compute  $Q_i(k_i)$  for a set of  $k_i$
- 2. Solve eigenvalue problem for  $p_i$
- 3. Interpolate  $k_{\rm m}$  such that  $\mathfrak{I}(p_{\rm m}) k_{\rm m} = 0$

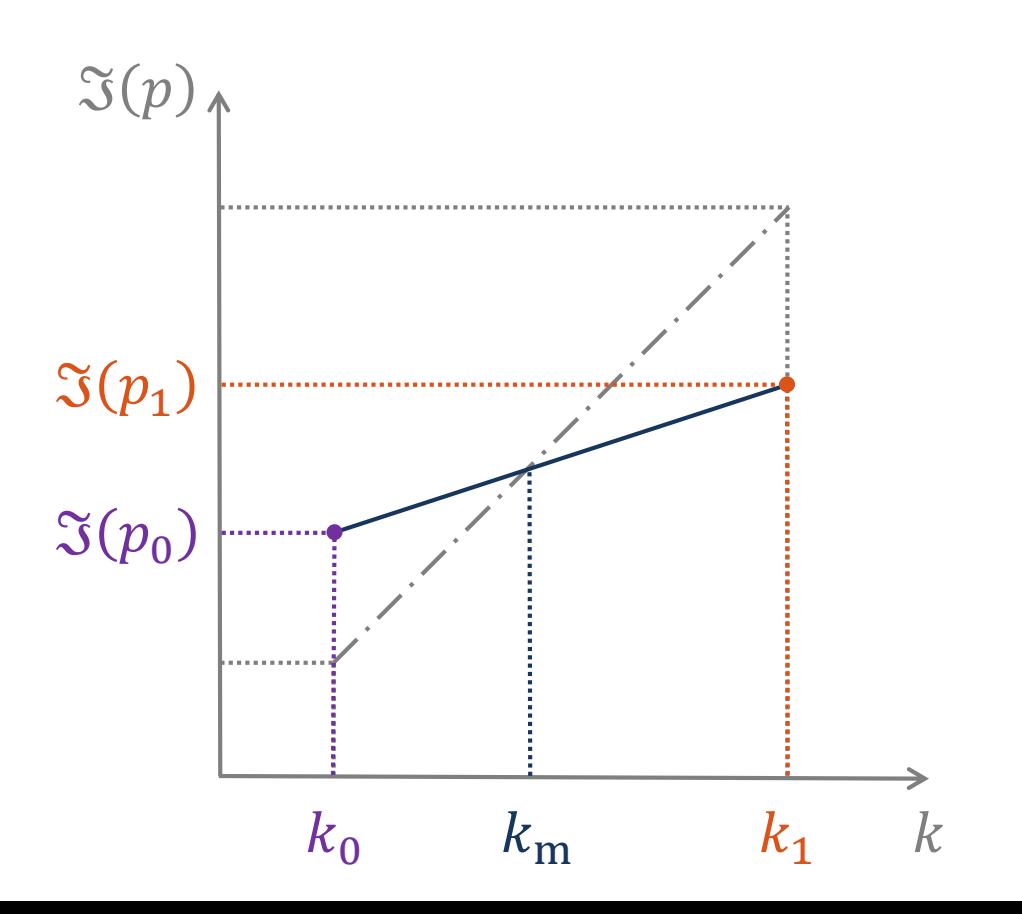

## **AGARD 445.6 wing**

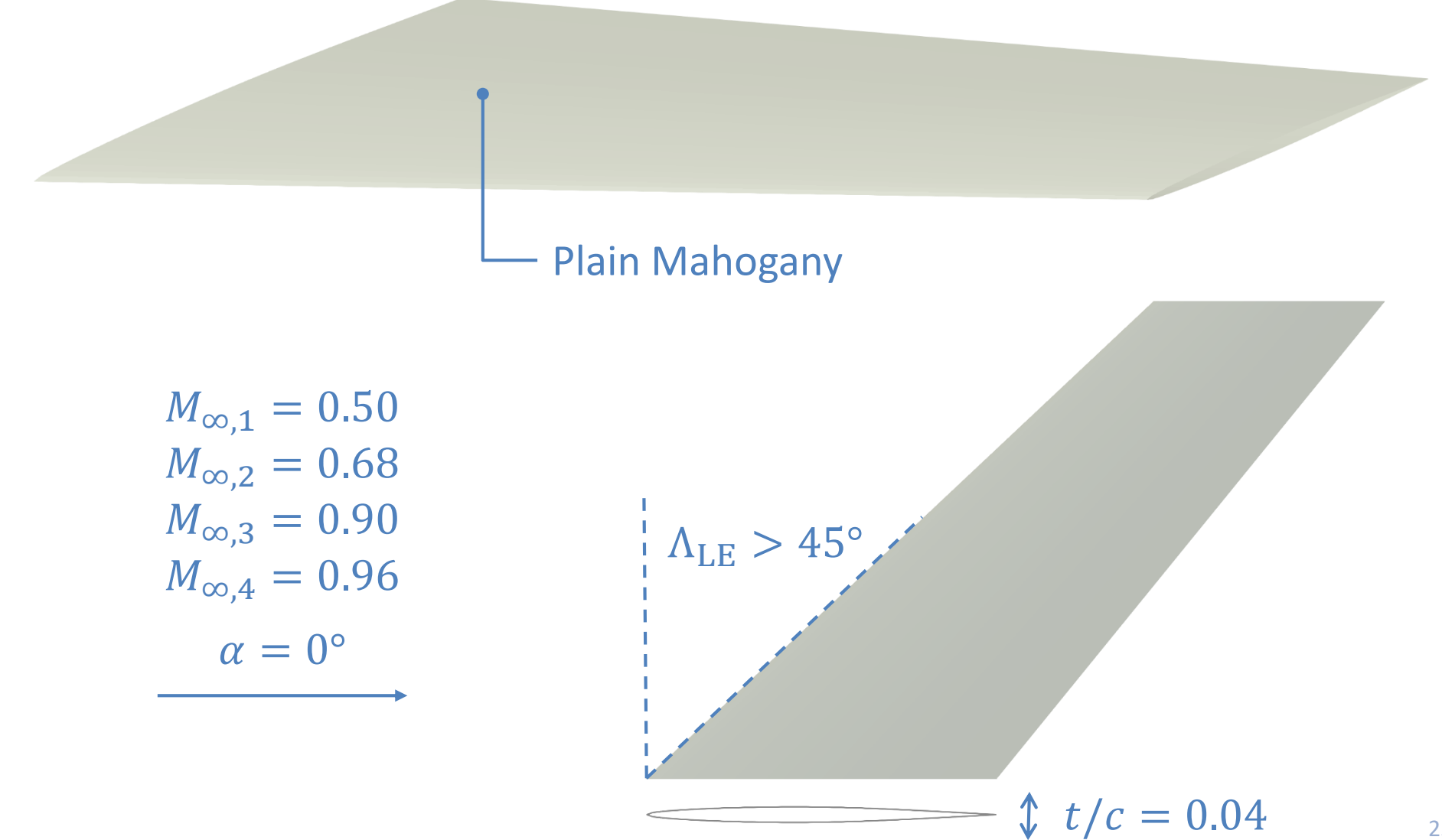

## **Mode shapes**

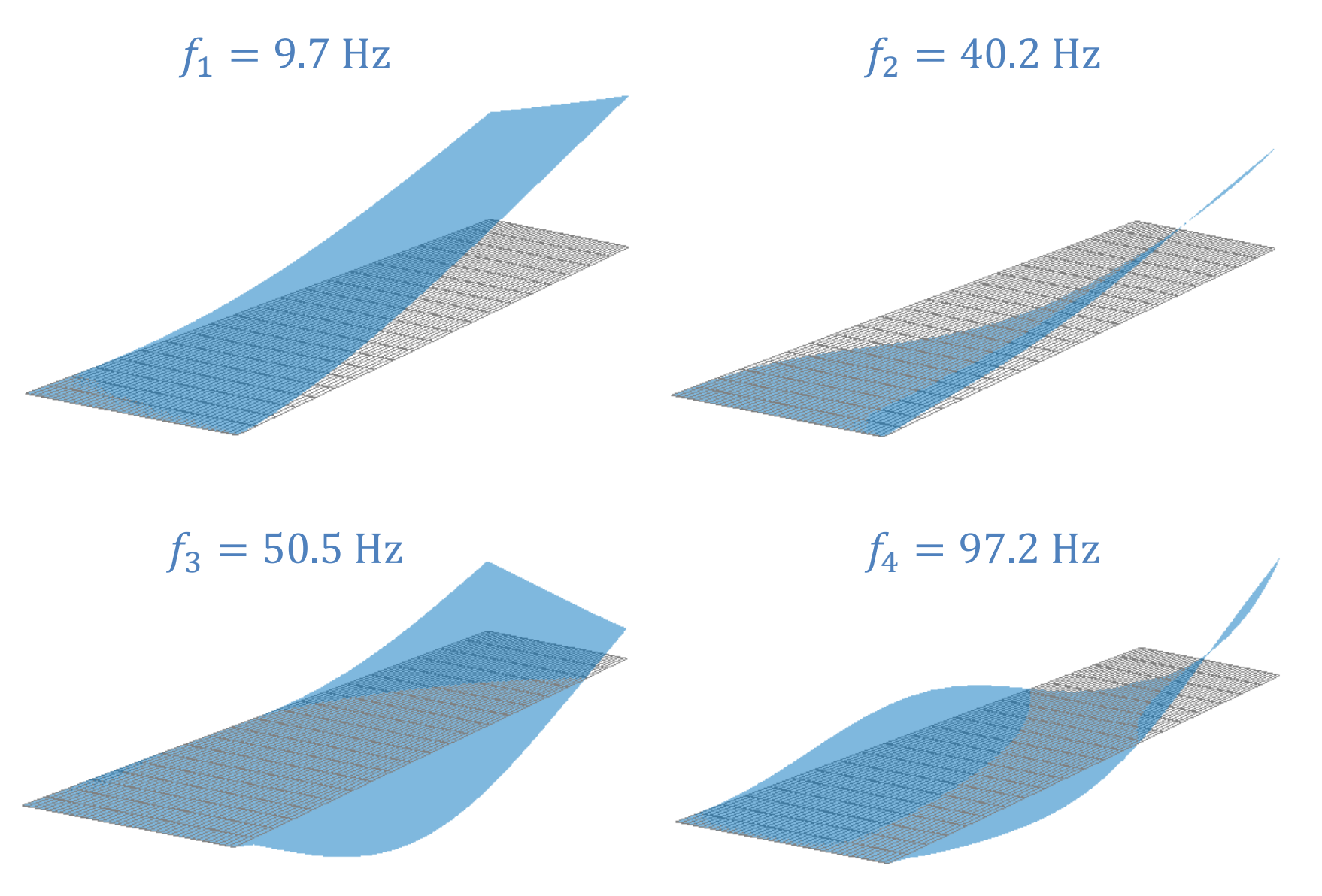

## **Flutter boundary**

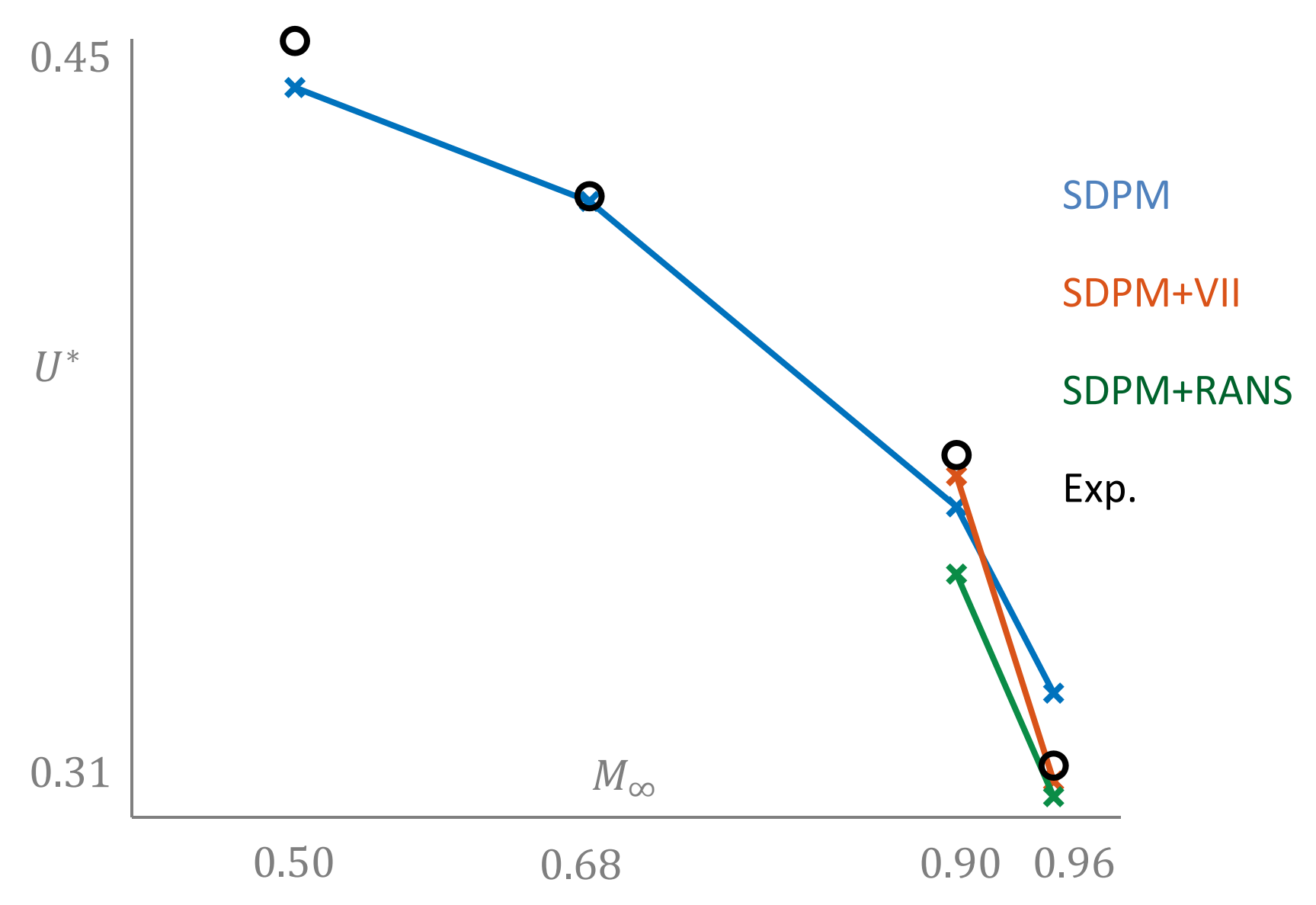

# **Outline**

#### **Optimization**

- Mathematical formulation
- Gradients calculation

#### **Static aeroelasticity**

- Steady aerodynamic modeling
- DART

#### **Dynamic aeroelasticity**

- Unsteady aerodynamic and flutter modeling
- SDPM and PyPk

#### **Benchmark case**

- Problem description
- Optimization results

# **Optimization framework**

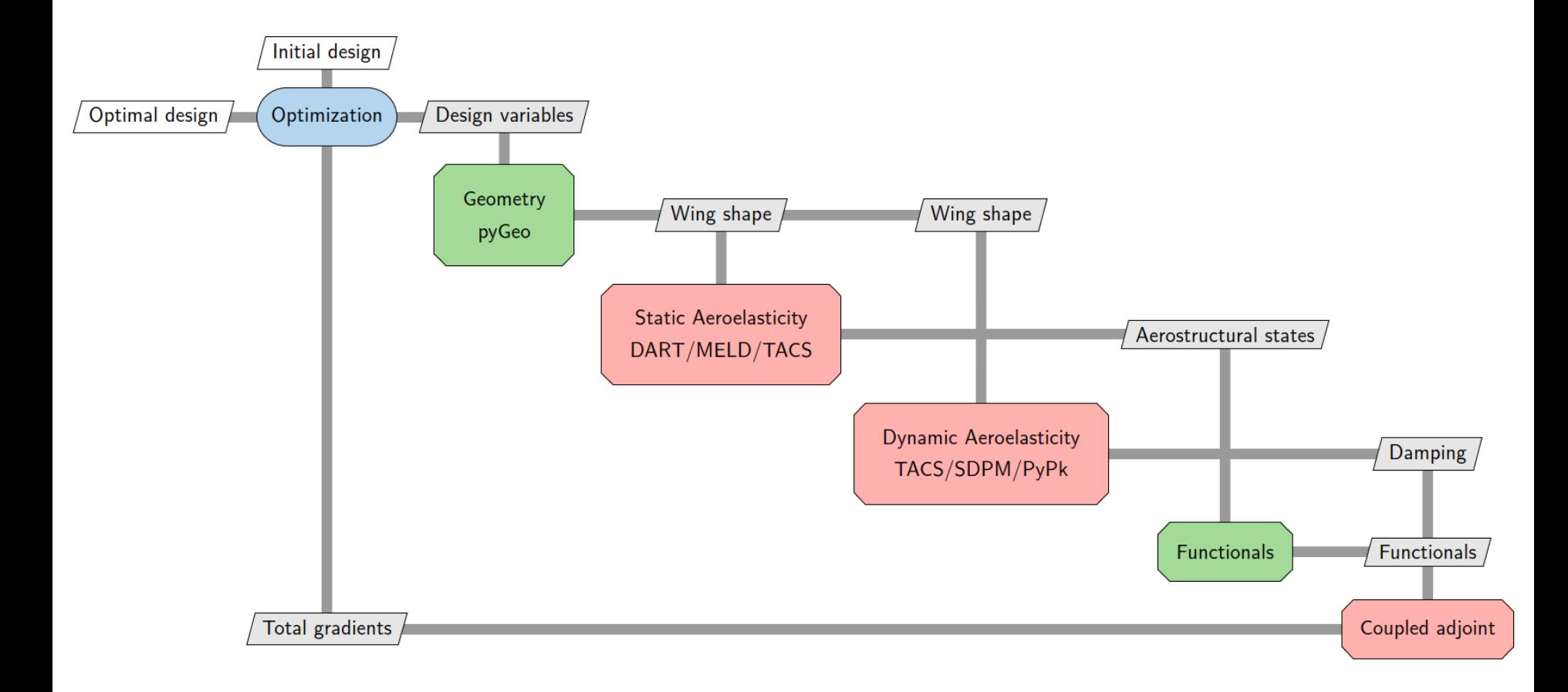

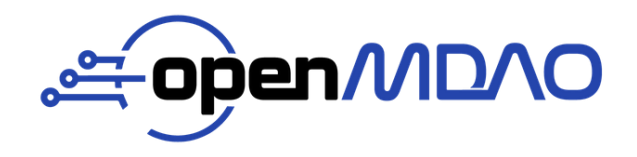

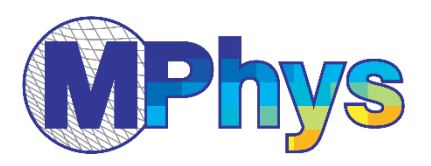

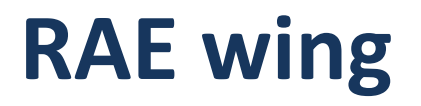

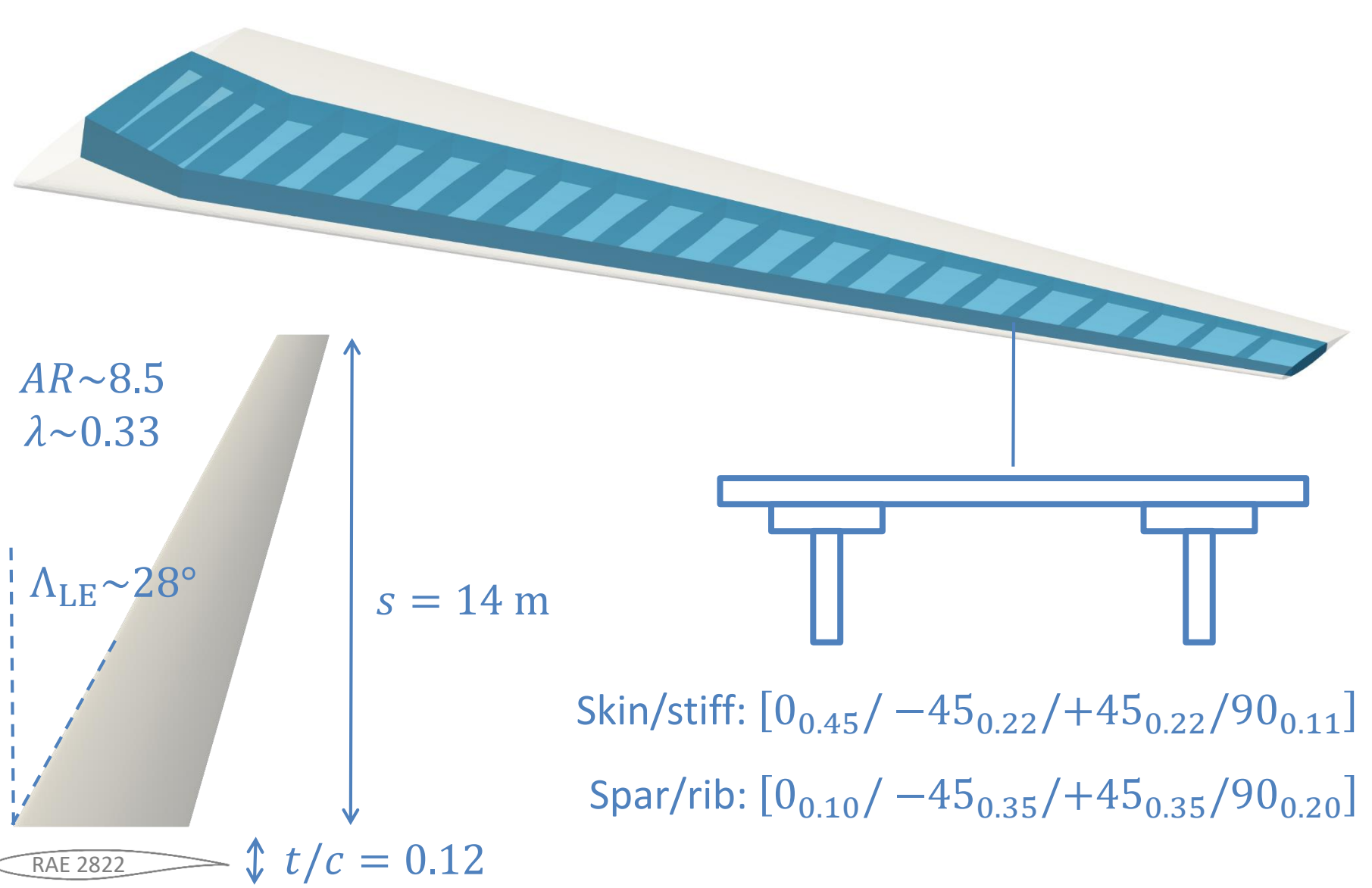

## **Flight conditions**

# THE THE TAX CONTRACTOR

#### **Cruise**

 $M_{\infty} = 0.82 - FL 350$  $n = 1.0$ 

#### **Maneuver**

 $M_{\infty} = 0.78 - FL 200$  $n = 2.5$ 

#### **Flutter (low-speed)**

 $M_{\infty} = 0.50$ 

 $FL = [-200, +400]$ 

**Flutter (high-speed)**  $M_{\infty} = 0.95$  $FL = [-200, +400]$ 

# **Optimization problem formulation**

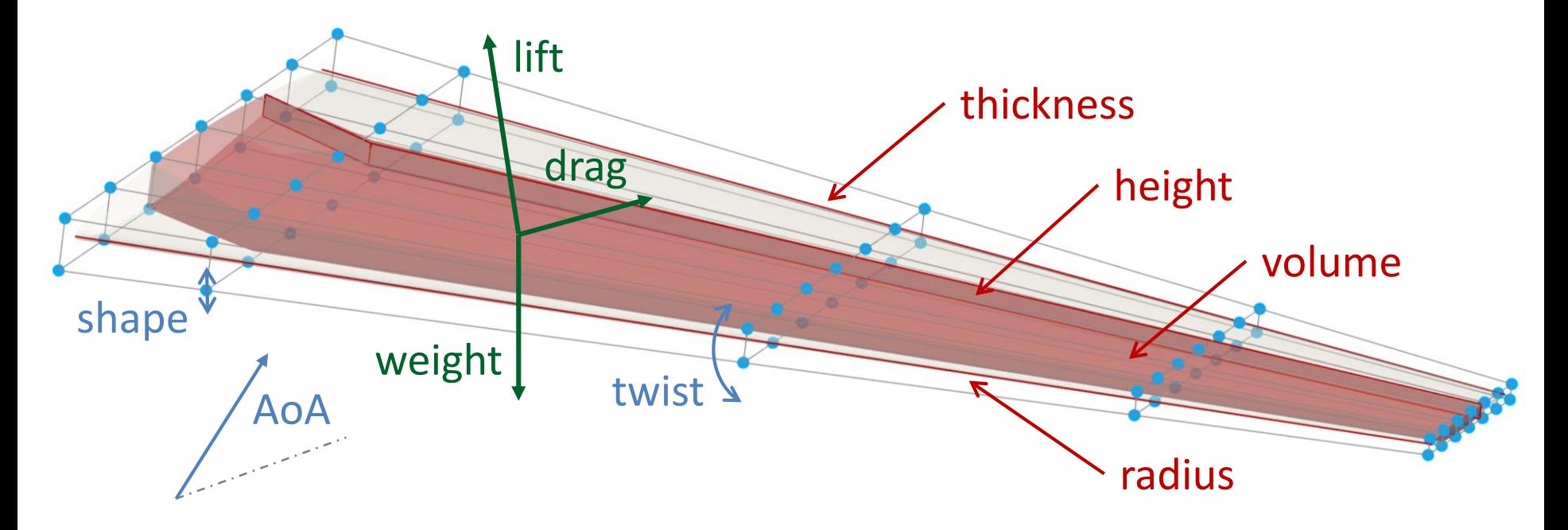

- min  $fuel = Breguet(lift, drag, weight)$
- w. r.t. AoA, shape, twist, structure
- s.t. load factor structural failure  $\sim$ flutter geometry

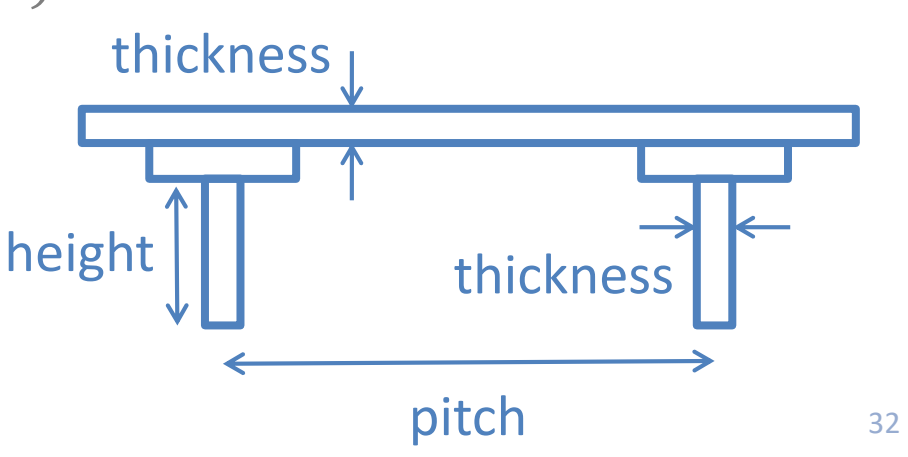

## **Fuel burn**

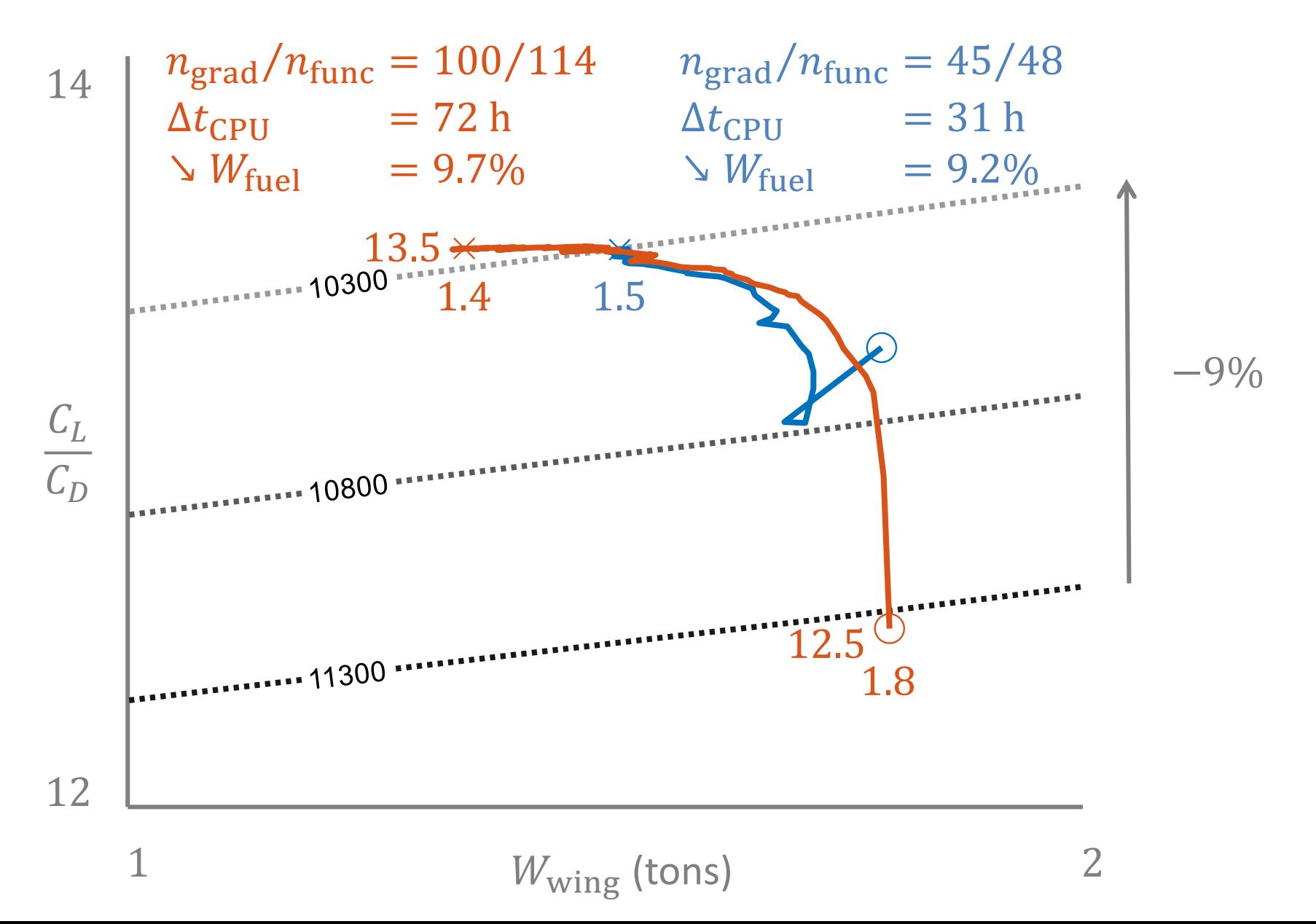

33

### **Pressure contour – cruise**

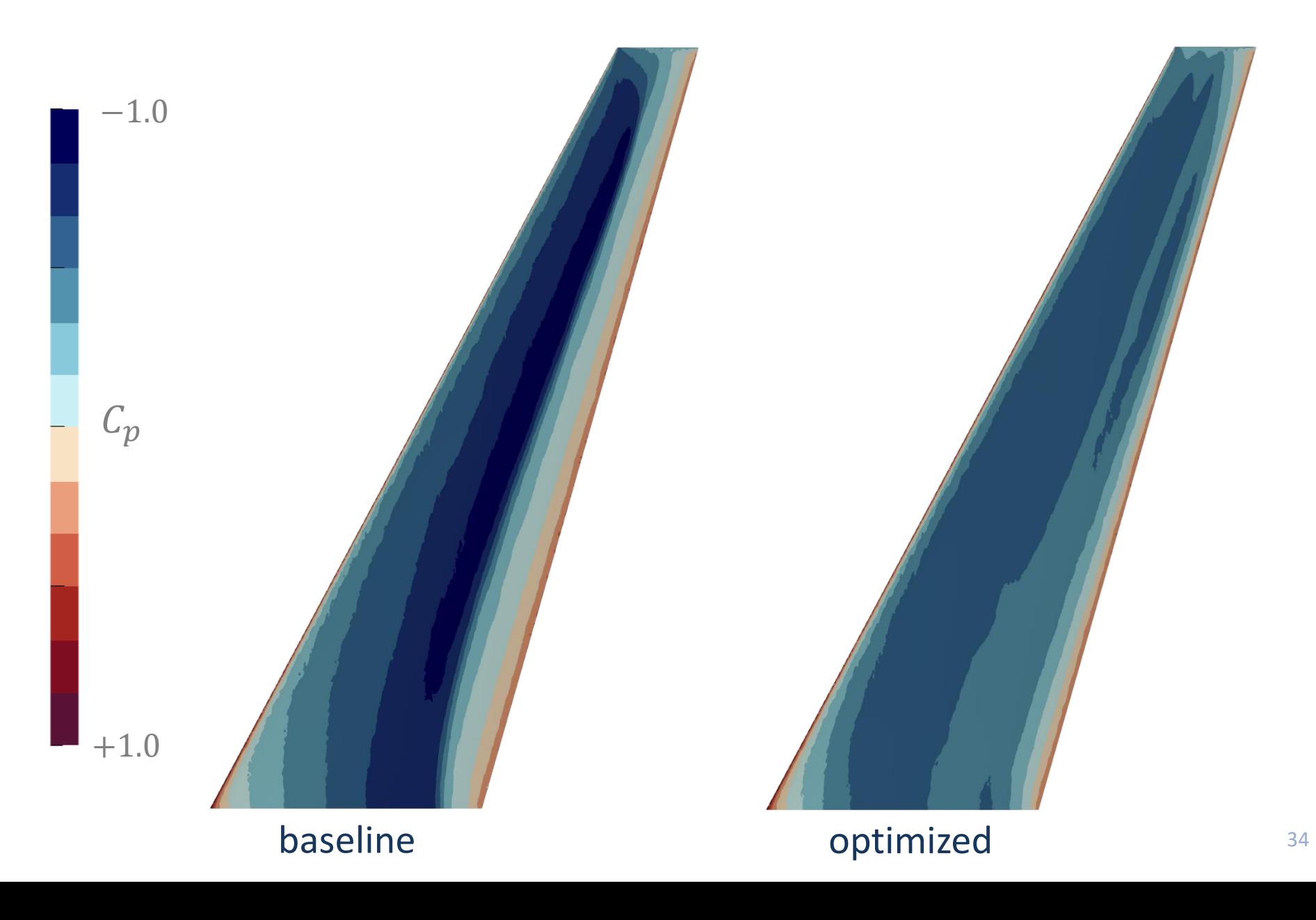

## **Pressure distribution – cruise**

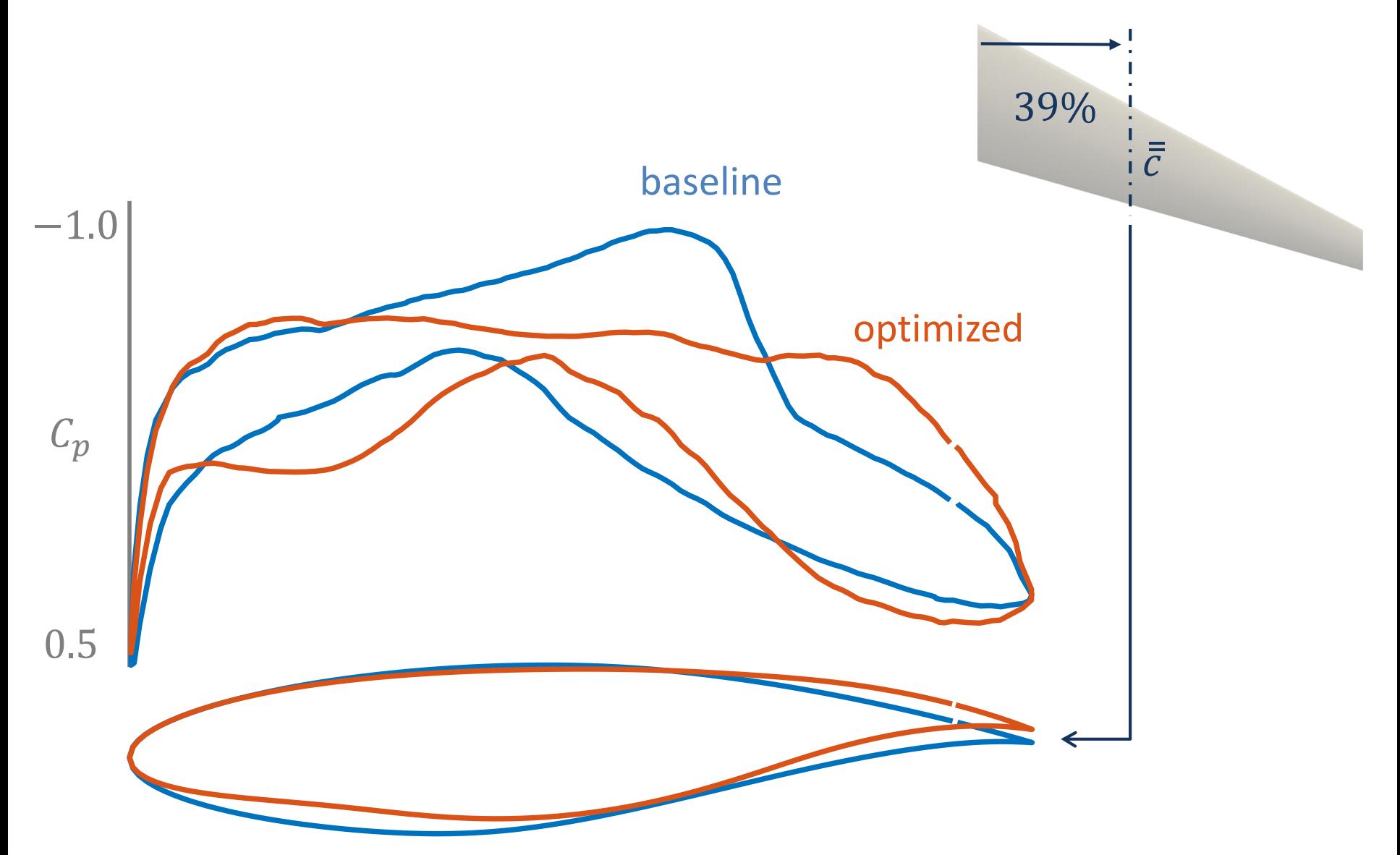

**Loads distribution – cruise**

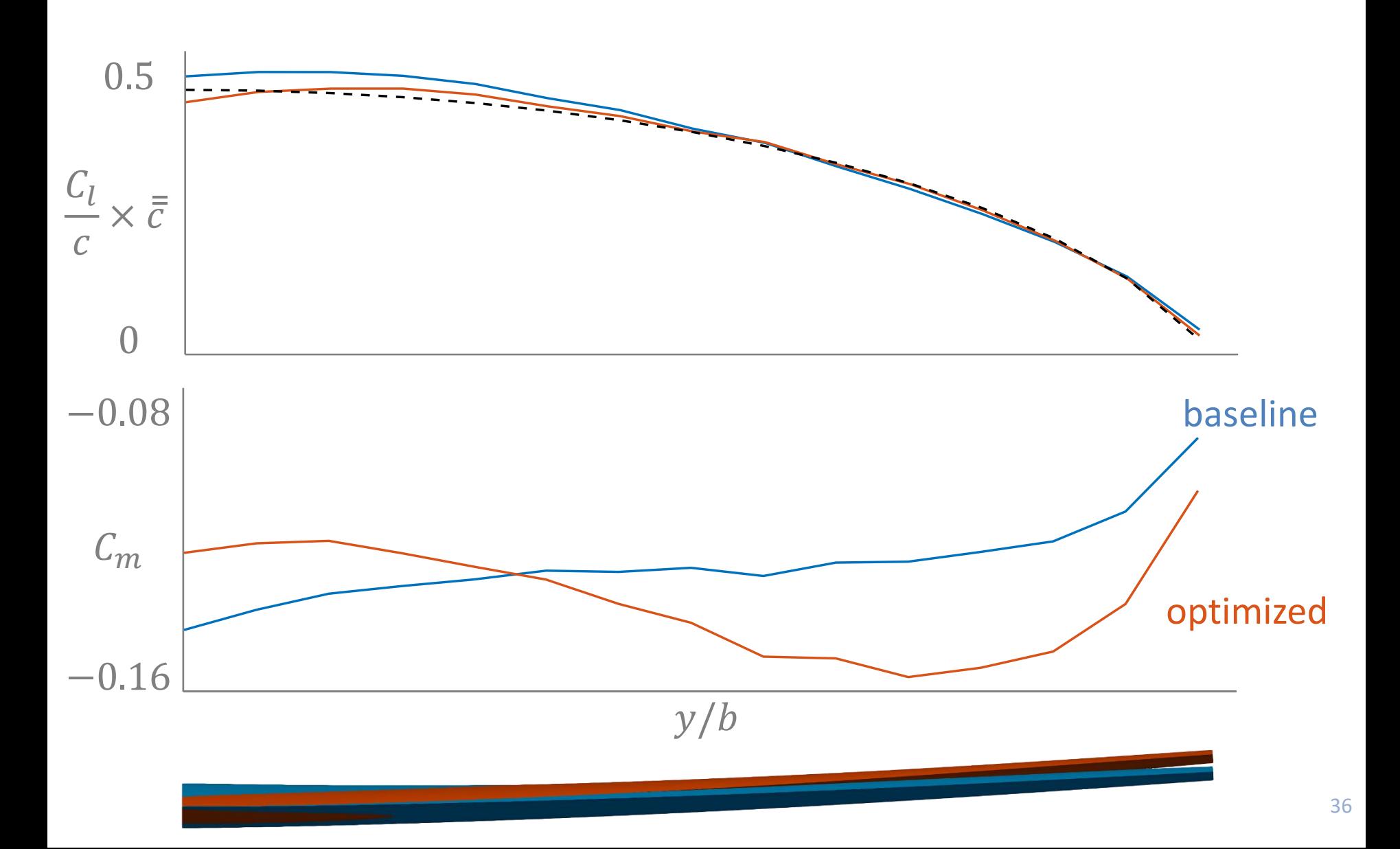

## **Thickness and failure index – maneuver**

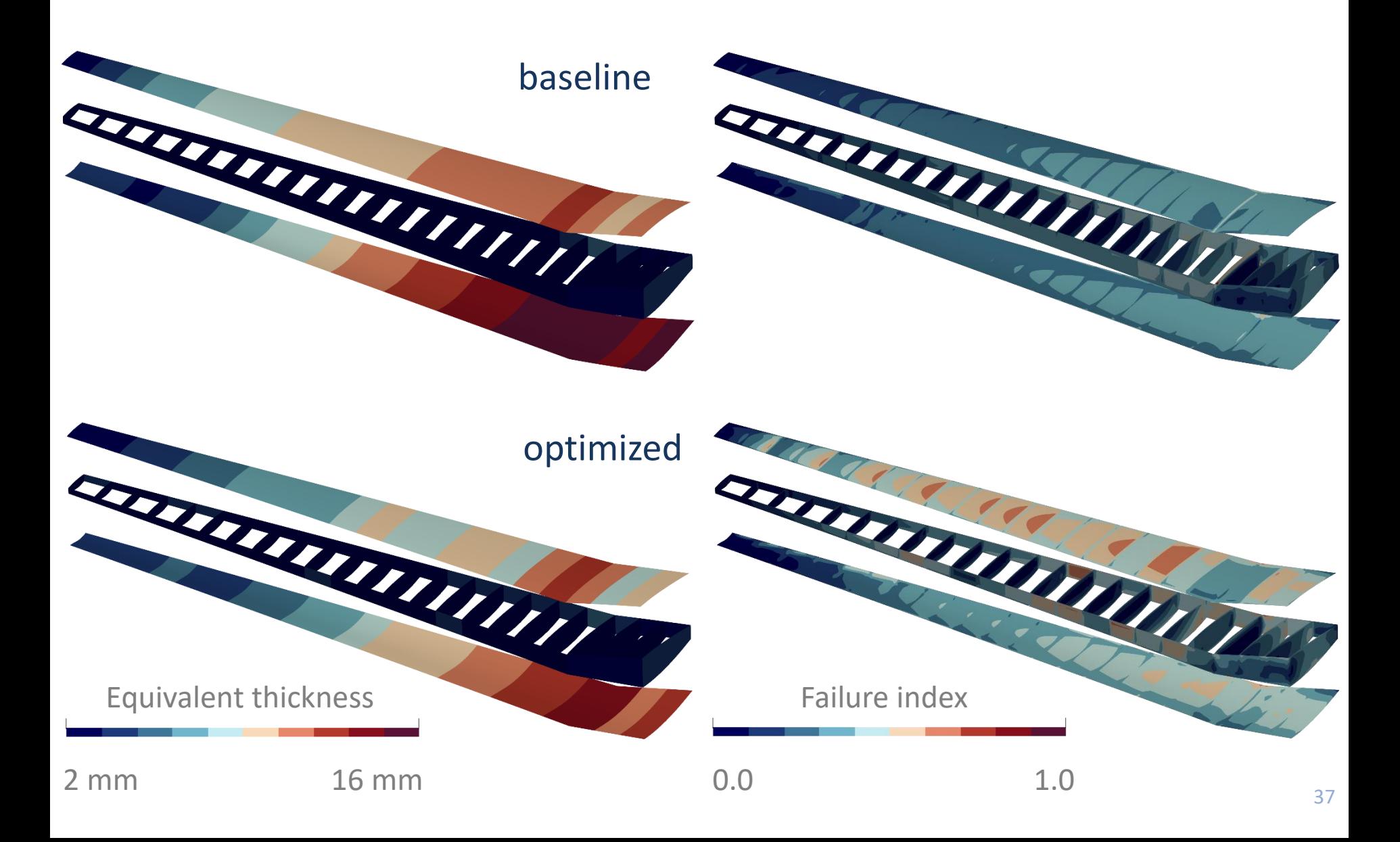

## **Equivalent thickness – maneuver**

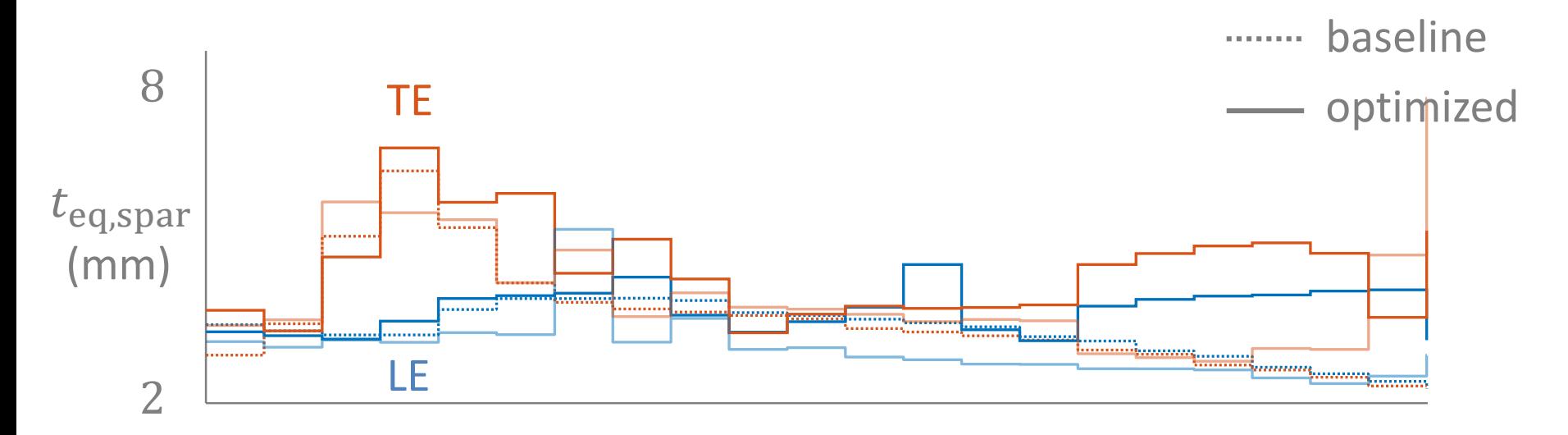

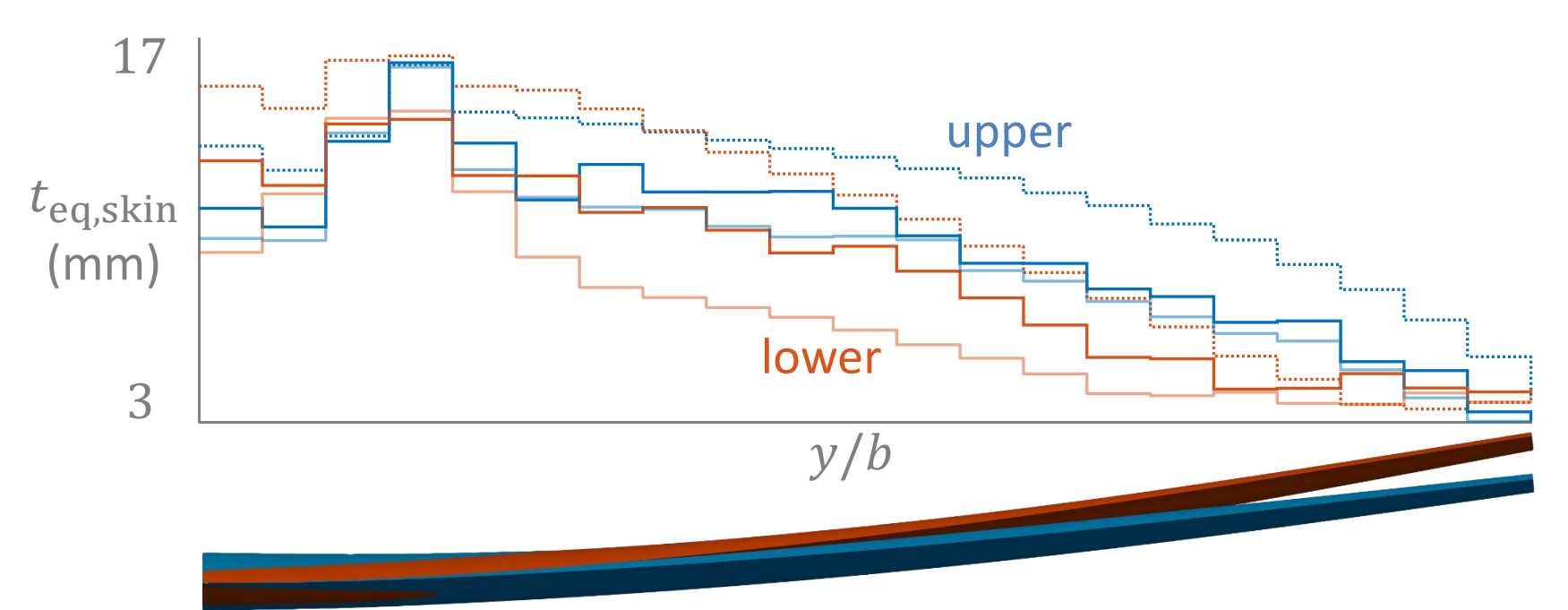

## **Modes migration – high-speed**

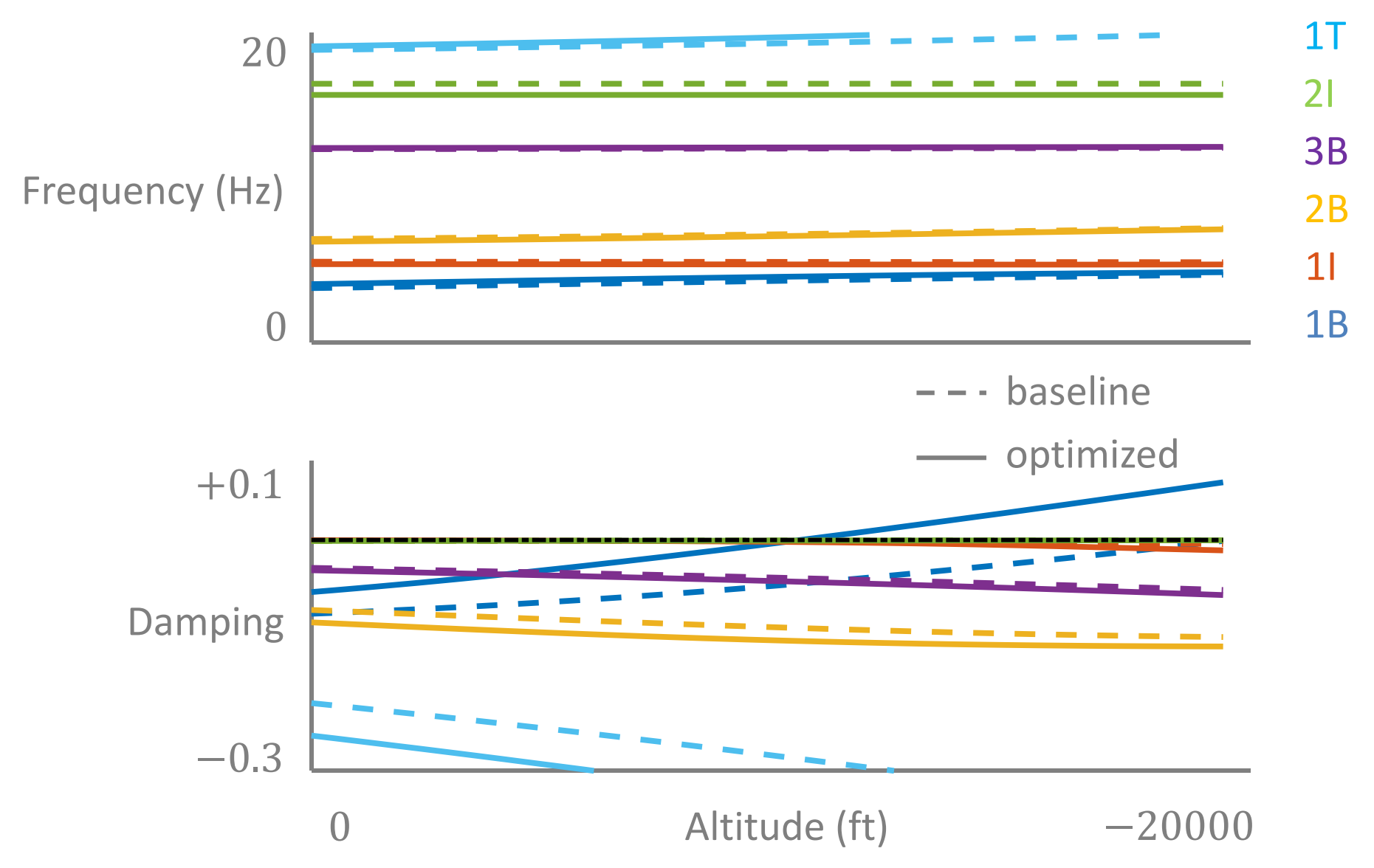

## **Effect of flutter constraints – high-speed**

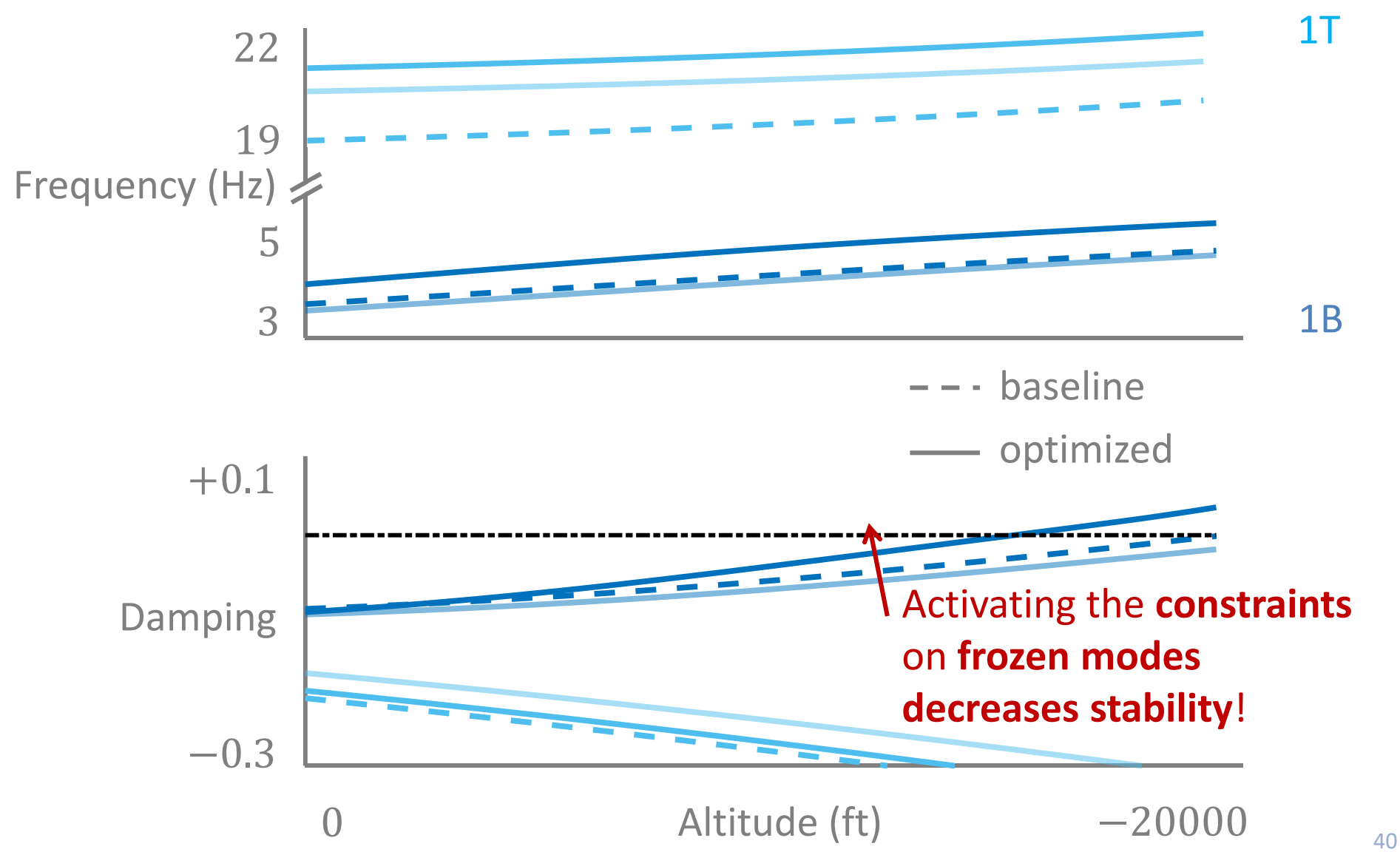

## **Conclusion**

#### **Main points**

- **Aerostructural optimization** is performed in **preliminary aircraft design**; choosing the **appropriate numerical models** and **methods**  is of paramount importance
- **Developed DART** to **quickly** calculate **steady transonic** flows
- **Developed SDPM** to **quickly** calculate **unsteady** (transonic) flows
- **Implemented NIPK** with mode tracking to calculate **flutter**
- **Interfaced** all codes with **OpenMDAO**

#### **Main results**

- **Relevant** results for **static aerostructural** calculations can be obtained within a **few days**
- **Aeroelastic stability** can be **calculated** but **not constrained** yet

## **Conclusion**

#### **Challenges**

- Some **structural** and **aerodynamic partial derivatives** required to calculate **total damping derivative** are **missing**; optimization **may not converge**
- **Flutter** modeling is **simplified**; **structural states** and **transonic aerodynamics** are **not taken** into **account**
- **Flutter** modeling is **costly;** accounts for **a third** of **computational time**

#### **Next steps**

- **Integrate viscous-inviscid interaction** in static optimization
- **Implement** missing **damping derivatives** for flutter constraint
- **Improve flutter** modeling and **reduce** computational **cost**
- **Improve benchmark** (optimize composite material, add push-down case, use full aircraft configuration, etc.) example the same state of the state of the state of the state of the state of the state of the state of the state of the state of the state of the state of the state of the stat

#### **ONERA seminar**

#### Aerostructural modeling for preliminary aircraft design Adrien Crovato – Châtillon, June 2024

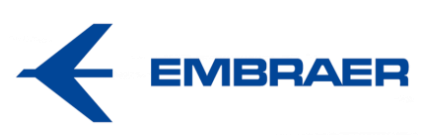

[https://acrovato.github.io](https://acrovato.github.io/)

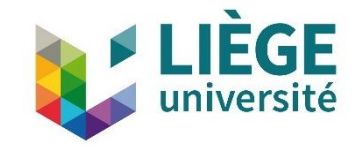